#### Structures projectives convexes réelles sur une paire de pantalons

par

Julie GENDRON

Travail présenté au Département de mathématiques en vue de l'obtention du grade de maître ès sciences (M.Sc.)

### FACULTÉ DES SCIENCES UNIVERSITÉ DE SHERBROOKE

Sherbrooke, Québec, Canada, juin 2015

#### Le 9 juin 2015

#### *le jury a accepté le mémoire de Madame Julie Gendron dans sa version finale.*

Membres du jury

Professeur Virginie Charette Directrice de recherche Département de mathématiques

Professeur Vasilisa Shramchenko Membre interne Département de mathématiques

Professeur Ibrahim Assem Président-rapporteur Département de mathématiques

### SOMMAIRE

On introduit dans ce mémoire le plan projectif  $\mathbb{RP}^2$  et certaines notions de géométrie projective telles que les coordonnées homogènes, les transformations projectives et le birapport. On s'intéresse plus particulièrement aux structures projectives convexes réelles sur une paire de pantalons. L'objectif est de paramétriser l'ensemble des classes d'équivalence de telles structures. On démontre que cet ensemble est de dimension huit et on identifie chaque structure projective à une configuration géométrique que nous visualiserons à l'aide de *Mathematica*. Finalement, on s'intéresse à l'effet des différents paramètres sur l'image de l'application développante, qui forme une région convexe du plan projectif.

Mots-clés : géométrie projective, topologie algébrique, revêtement universel, transformation projective, paire de pantalons.

## REMERCIEMENTS

Je tiens d'abord à remercier ma directrice de maîtrise, Virginie Charette, pour nos nombreuses discussions, ses explications et sa disponibilité. Elle a su me guider dans ma recherche et ses lectures attentives m'ont été d'une grande aide lors de la rédaction. Merci aussi pour le financement qu'elle m'a accordé.

Je voudrais aussi remercier tous ceux qui m'ont donné un coup de main, Rémi Gagné pour le logiciel *Mathematica*, Adam Salvail pour les subtilités de *LaTeX* et Hipolito Treffinger pour nos nombreuses discussions et sa qualité de cobaye pour mes présentations. Un merci spécial à Joël Lafond Lapalme pour son aide informatique, sa patience et sa présence.

Finalement, merci à Tim Hortons pour son support moral.

Julie Gendron Sherbrooke, juin 2015

# TABLE DES MATIÈRES

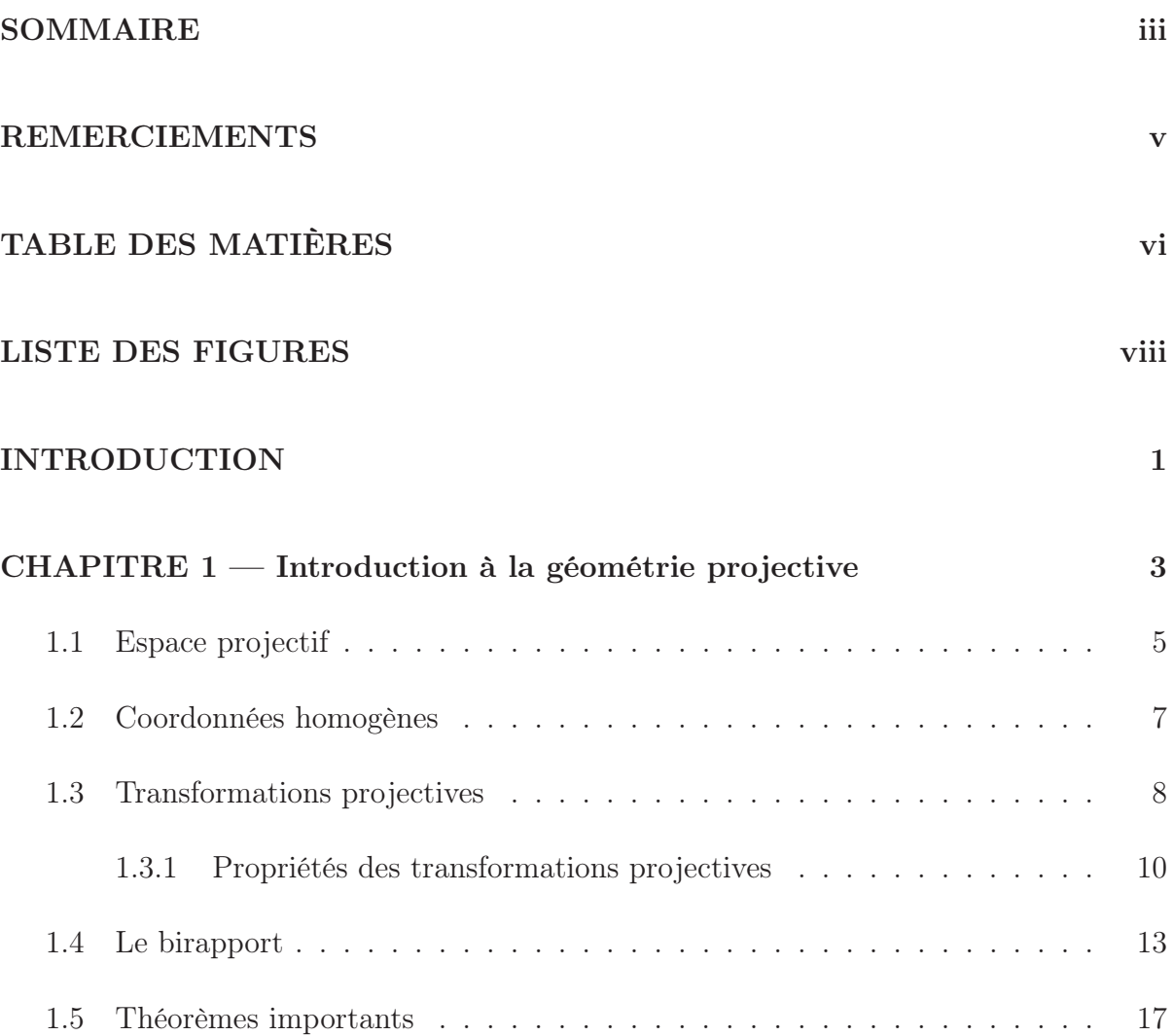

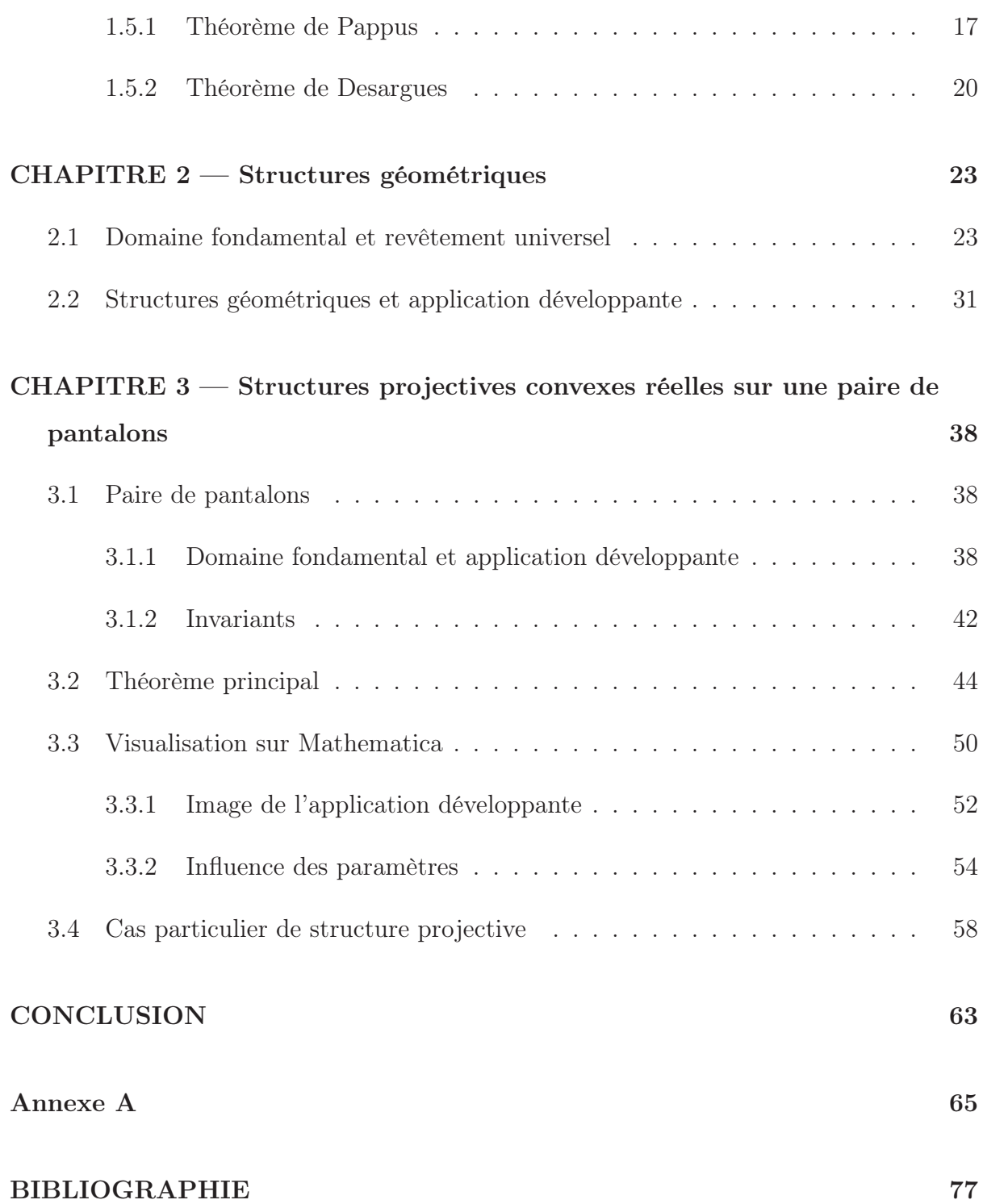

# LISTE DES FIGURES

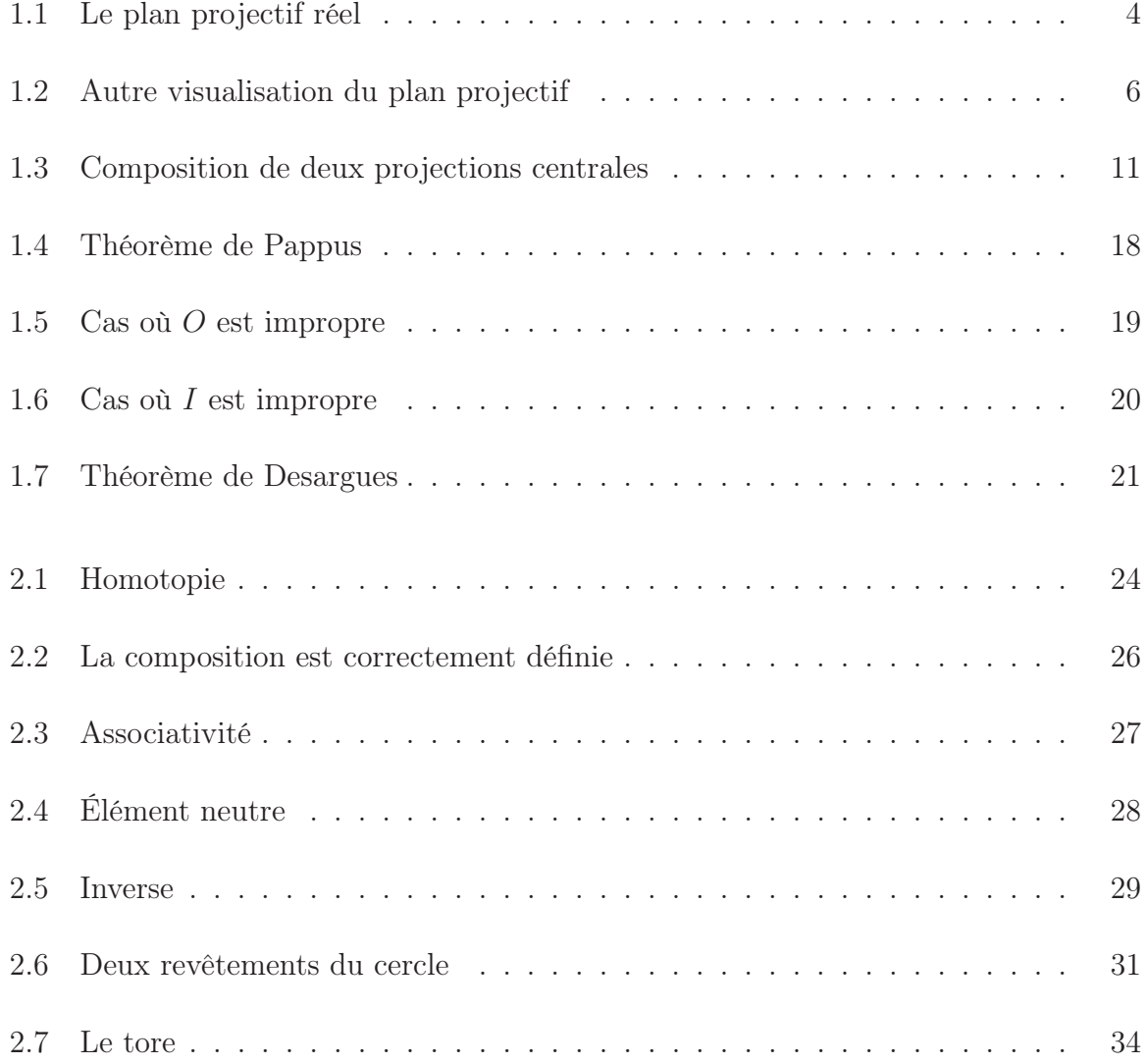

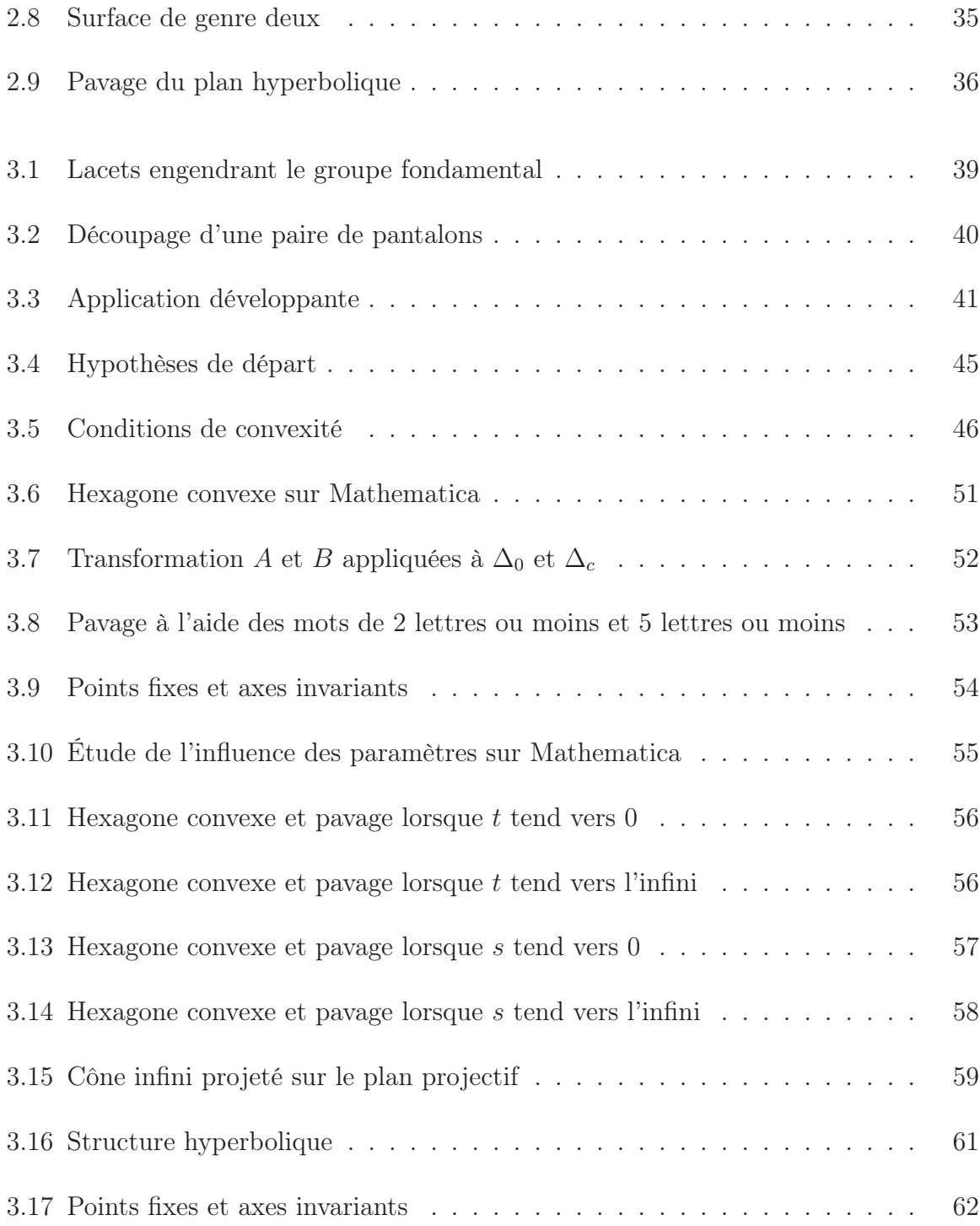

## INTRODUCTION

Les surfaces compactes connexes et orientées de genre  $g\,\geq\,2$  sont décomposables en 2g − 2 paires de pantalons, c'est-à-dire en sphères à trois trous. Ainsi, l'étude des structures projectives convexes réelles sur ces surfaces est grandement facilitée par l'étude des structures projectives convexes réelles sur chaque paire de pantalons la composant.

L'ensemble des classes d'équivalence de structures projectives convexes réelles sur une paire de pantalons est ce qu'on appelle un espace de déformation, noté  $B(S)$ . On associe à une paire de pantalons trois couples d'invariants  $((\lambda, \tau)_A, (\lambda, \tau)_B, (\lambda, \tau)_C)$  respectant certaines conditions, qui nous donnent de l'information sur la longueur des bords. Nous noterons  $\mathbb{R}^3$  l'ensemble de tels éléments.

Le théorème principal démontré dans ce mémoire est le suivant :

**Théorème 3.3 :** L'espace de déformation  $B(S)$  des structures projectives convexes sur une paire de pantalons est de dimension 8. De plus, l'application

$$
\varphi: \quad B(S) \quad \longrightarrow \quad \mathbb{R}^3
$$
  
structure projective convexe  $\longmapsto ((\lambda, \tau)_A, (\lambda, \tau)_B, (\lambda, \tau)_C)$ 

est un fibré de base $\Re^3$  de dimension 6 et de fibre  $\mathbb{R}_+^*\times\mathbb{R}_+^*$  de dimension 2.

Dans le premier chapitre, nous ferons une introduction à la géométrie projective, plus précisément au plan projectif. Nous aborderons les coordonnées homogènes, les trans-

formations projectives et la notion de birapport. En particulier, nous montrerons que dans le plan projectif RP<sup>2</sup> , les transformations préservant l'alignement des points sont les éléments de SL(3, R), et que celles-ci préservent le birapport.

Au deuxième chapitre, nous définirons quelques concepts de topologie algébrique, tels que la relation d'homotopie, le domaine fondamental et le revêtement universel. Nous présenterons le théorème de l'application développante et la définition de structure géométrique, le tout à l'aide d'exemples concrets.

Finalement, au troisième chapitre, nous étudierons les structures projectives convexes réelles sur une paire de pantalons. Nous utiliserons le logiciel *Mathematica* pour visualiser le domaine fondamental d'une paire de pantalons et l'image de l'application développante. Plus précisément, nous étudierons l'effet des différents paramètres sur le pavage obtenu.

Les images de ce mémoires ont été faites à l'aide des logiciels *Geogebra* et *Mathematica*.

## CHAPITRE 1

### Introduction à la géométrie projective

Les premières traces de concepts liés à la géométrie projective remontent à Pappus (+300). C'est toutefois Girard Desargues, qui publia plusieurs travaux importants dans les années 1600, mais qui n'ont accédé à la reconnaissance qu'au milieu du  $XIX^e$  siècle, qui est considéré comme le fondateur de la géométrie projective. Plusieurs autres mathématiciens comme Pascal, Poncelet, Möbius et Klein ont repris par la suite l'étude de cette géométrie pour en faire ce qu'elle est aujourd'hui.

Alors qu'en géométrie affine, deux droites distinctes s'intersectent en un point unique, sauf si elles sont parallèles, toute paire de droites distinctes s'intersectent en un point unique en géométrie projective.

Dans le cas où les droites sont non parallèles, le point de rencontre est contenu dans le plan affine habituel. Dans le cas où les droites sont parallèles, celles-ci se croisent en un point à l'infini, nommé point idéal ou point impropre. Notons que les points idéaux sont tous situés sur une même droite projective qu'on nommera droite à l'infini ou droite idéale. Ainsi, entre deux points distincts passe toujours une droite unique et il s'agit de la droite idéale si les deux points sont idéaux. L'image suivante permet de visualiser l'ajout d'une droite projective (ou cercle) à l'infini au plan affine habituel, créant ainsi le plan projectif qui sera abordé dans la prochaine section.

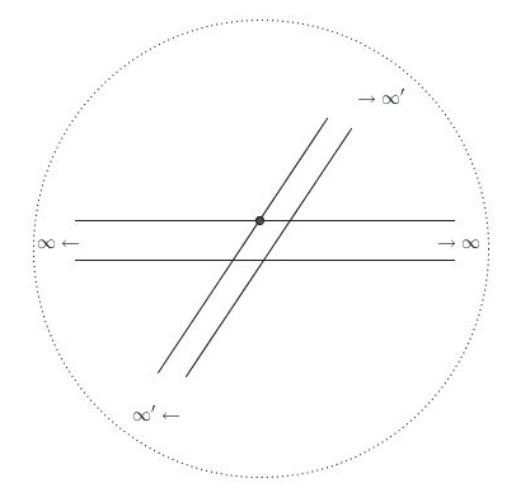

Figure 1.1 – Le plan projectif réel

Toutes les droites du plan projectif qui sont parallèles entre elles se croisent au même point à l'infini. Ainsi, on peut considérer la droite idéale comme l'ensemble des classes d'équivalence de droites parallèles.

À partir de maintenant, nous ne distinguerons plus les points idéaux ni la droite idéale des autres points et droites. Là est justement le but de la géométrie projective !

Cet aspect général de la géométrie projective permet de démontrer simplement certains résultats, sans avoir à se soucier des cas particuliers, et ainsi de retrouver des résultats propres à la géométrie affine.

En géométrie projective, toutes les coniques sont considérées équivalentes. On ne fait pas non plus de distinction entre triangles isocèles, équilatéraux ou rectangles. Au lieu de s'intéresser aux angles et aux distances, la géométrie projective repose sur le concept d'incidence. Elle est d'ailleurs directement liée au principe de perspective en arts.

La géométrie projective est donc l'étude de ce qui reste inchangé par projection. Le théorème de Pythagore par exemple, n'est pas un théorème projectif puisqu'il prend en considération des angles et des longueurs, des concepts non définis en géométrie projective.

La dualité est aussi un principe important de la géométrie projective qui permet de simplifier l'obtention de certains résultats. Nous venons de voir que deux points distincts forment une droite unique et que deux droites distinctes se croisent en un point unique. Les concepts de droites et de points étant interchangeables, les théorèmes projectifs admettent un dual valide. Ce principe de dualité nous facilitera la tâche pour certaines démonstrations. En effet, il est parfois plus facile de travailler avec les points qu'avec les droites, ou vice versa.

Cette façon classique d'aborder la géométrie projective a donné aujourd'hui une version plus moderne, tel que présentée dans les prochaines sections. Le lecteur peut se référer à [BK53], [Leh03] et [Lab10] pour plus de détails.

#### 1.1 Espace projectif

Soit ∼ la relation d'équivalence de colinéarité telle que x ∼ y si et seulement si il existe  $\lambda \in \mathbb{R}^*$  tel que  $x = \lambda y$ , où x et y sont deux vecteurs de  $\mathbb{R}^n$ . Notons 0 le vecteur nul.

**Définition 1.1** *: Un* espace projectif *de dimension n est le quotient de*  $\mathbb{R}^{n+1} \setminus \{0\}$  *par la relation d'équivalence de colinéarité. On le note*  $\mathbb{RP}^n$ .

Exemple 1.2 La droite projective  $\mathbb{RP}^1$  est isomorphe à la droite affine complétée du point à l'infini, le plan projectif  $\mathbb{RP}^2$  est isomorphe au plan affine complété d'une droite projective à l'infini, l'espace projectif de dimension trois est isomorphe à l'espace affine de dimension trois complété d'un plan projectif à l'infini, et ainsi de suite.

Dans le cadre de ce mémoire, nous travaillerons dans

$$
\mathbb{RP}^2 = \mathbb{R}^3 \setminus \{0\} \Big/ \sim
$$

quoique la majorité des démonstrations s'adaptent à un espace projectif de dimension  $n\geq 2.$ 

Tous les points de R<sup>3</sup> situés sur la même droite passant par l'origine sont dans la même classe d'équivalence. Pour mieux visualiser le plan projectif, on peut choisir un plan arbitraire, soit P, le plan d'équation  $z = 1$ .

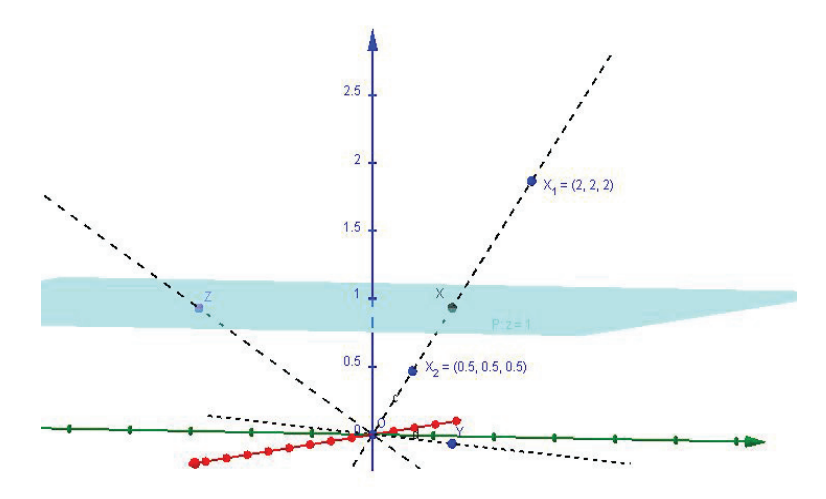

Figure 1.2 – Autre visualisation du plan projectif

La projection de centre O sur P projette les points  $X_1$  et  $X_2$  sur X. Ces points sont colinéaires, ils sont donc dans la même classe d'équivalence. Ainsi, [X] est un point dans  $\mathbb{RP}^2$ ou une droite passant par l'origine dans  $\mathbb{R}^3.$  Ici, le point  $Y$  fait partie du plan  $z = 0$ . Ainsi, la droite OY intersecte le plan  $z = 1$  à l'infini. La classe d'équivalence de Y représente donc un point idéal.

Nous travaillerons avec des points de  $\mathbb{RP}^2$ , équivalents à des droites sans origine dans  $\mathbb{R}^3$ , pouvant être représentées par des vecteurs. Les matrices que nous utiliserons agissent sur des vecteurs, mais décrivent des transformations sur les points du plan projectif. De la même manière, les plans de  $\mathbb{R}^3$  sont équivalents à des droites de  $\mathbb{RP}^2$ . On définit donc ainsi la colinéarité de points de  $\mathbb{RP}^2$ : des points de  $\mathbb{RP}^2$  sont colinéaires s'ils sont sur la même droite, et donc si les vecteurs les représentant sont coplanaires dans  $\mathbb{R}^3$ .

#### 1.2 Coordonnées homogènes

En géométrie projective, les coordonnées cartésiennes sont remplacées par les coordonnées homogènes, qui permettent des calculs sur l'ensemble des points. On note  $(x : y : z)$ les coordonnées homogènes d'un point de  $\mathbb{RP}^2$  et donc d'une classe d'équivalence de vecteurs de  $\mathbb{R}^3$ . Pour simplifier, si  $z \neq 0$ , nous utiliserons  $(\frac{x}{z}, \frac{y}{z}, 1)$  comme représentant. Si  $z = 0$ , il s'agira d'un point impropre. Ce choix est représenté dans la figure 1.2.

- Il y a donc correspondance entre :
- Les points propres et les points du plan affine  $(\frac{x}{z}, \frac{y}{z})$ .
- Les points impropres et les directions parallèles à un plan fixé de R<sup>3</sup> (par exemple le plan  $z = 0$ ).

Notons que le même principe s'applique pour les espaces projectifs de dimension n. Dans le cas de la droite projective  $\mathbb{RP}^1$ , les coordonnées homogènes  $(x : y)$  permettront l'identification à  $\mathbb{R} \cup \{\infty\}$ . Si  $y \neq 0$ ,  $\frac{x}{y} \in \mathbb{R}$  et si  $y = 0$ ,  $\frac{x}{y} = \infty$ . Ce raccourci sera utilisé dans la section portant sur le birapport.

#### 1.3 Transformations projectives

Définitions 1.3 *Le* groupe général linéaire GL(n, R) *est le groupe des matrices carrées de dimension* n *inversibles à coefficients dans* R*, muni de la multiplication matricielle. Le* groupe spécial linéaire SL(n, R) *est constitué des matrices de déterminant un.*

 $\textbf{Definition 1.4} \ \textit{Le groupe} \ \text{PGL}(3,\mathbb{R}) = \frac{\text{GL}(3,\mathbb{R})}{\mathbb{R}^* \ \text{I}}$ , où  $\mathbb{R}^* \ \text{I} < \text{GL}(3,\mathbb{R}) \ \textit{est le sous-1}$ *groupe des matrices scalaires non nulles, est le groupe des* transformations projectives*.*

Plus précisément, une transformation projective est une bijection de  $\mathbb{RP}^2$  qui préserve l'alignement des points.

L'application  $f:\mathrm{GL}(3,\mathbb{R})\longrightarrow \mathrm{SL}(3,\mathbb{R})$ où

$$
f(A) = \frac{1}{\sqrt[3]{\det A}} A
$$

permet de montrer à l'aide du théorème d'isomorphisme de Jordan que PGL(3, R) ≅ SL(3, R) et donc, sans perte de généralité, on utilisera toujours une matrice de déterminant un.

Remarque 1.5 *La composition de transformations projectives est une transformation projective.*

Pour plus d'informations sur les résultats suivants, consultez [Fis69].

**Proposition 1.6** *: Soient*  $P_i = (x_i : y_i : z_i)$  *où*  $i = 1, 2, 3, 4$ *, quatre points de*  $\mathbb{RP}^2$  *non colinéaires trois à trois. Alors, il existe une unique transformation projective envoyant les points* (1 : 0 : 0)*,* (0 : 1 : 0)*,* (0 : 0 : 1) *et* (1 : 1 : 1) *sur* P1, P2, P<sup>3</sup> *et* P<sup>4</sup> *respectivement.*

**Démonstration.** Soit  $A = (a_{ij})$ , la transformation cherchée. On veut

$$
A\begin{pmatrix} 1\\0\\0 \end{pmatrix} = \begin{pmatrix} a_{11}\\a_{21}\\a_{31} \end{pmatrix} = \alpha_1 \begin{pmatrix} x_1\\y_1\\z_1 \end{pmatrix} \text{ of } \alpha_1 \neq 0
$$

$$
A\begin{pmatrix} 0\\1\\0 \end{pmatrix} = \begin{pmatrix} a_{12}\\a_{22}\\a_{32} \end{pmatrix} = \alpha_2 \begin{pmatrix} x_2\\y_2\\z_2 \end{pmatrix} \text{ of } \alpha_2 \neq 0
$$

$$
A\begin{pmatrix} 0\\0\\1 \end{pmatrix} = \begin{pmatrix} a_{13}\\a_{23}\\a_{33} \end{pmatrix} = \alpha_3 \begin{pmatrix} x_3\\y_3\\z_3 \end{pmatrix} \text{ of } \alpha_3 \neq 0
$$

Ainsi, A est de la forme

$$
\left(\begin{array}{ccc}\n\alpha_1 x_1 & \alpha_2 x_2 & \alpha_3 x_3 \\
\alpha_1 y_1 & \alpha_2 y_2 & \alpha_3 y_3 \\
\alpha_1 z_1 & \alpha_2 z_2 & \alpha_3 z_3\n\end{array}\right)
$$

Donc

$$
A\begin{pmatrix} 1\\1\\1 \end{pmatrix} = \begin{pmatrix} \alpha_1 x_1 + \alpha_2 x_2 + \alpha_3 x_3\\ \alpha_1 y_1 + \alpha_2 y_2 + \alpha_3 y_3\\ \alpha_1 z_1 + \alpha_2 z_2 + \alpha_3 z_3 \end{pmatrix} = \alpha_4 \begin{pmatrix} x_4\\y_4\\z_4 \end{pmatrix}
$$

Le changement d'échelle nous permet de poser  $\alpha_4 = 1$ . En effet, le point  $(1, 1, 1)$  est un représentant de la classe d'équivalence (1 : 1 : 1), mais il pourrait être remplacé par  $(\lambda, \lambda, \lambda)$  avec  $\lambda$  quelconque.

Nous obtenons donc un système à trois équations et trois inconnues. Soit O l'origine. Comme les vecteurs  $\overrightarrow{OP}_1$ ,  $\overrightarrow{OP}_2$  et  $\overrightarrow{OP}_3$  représentant les points  $P_1$ ,  $P_2$  et  $P_3$  sont linéairement indépendants, ce système admet une solution unique  $(\alpha_1, \alpha_2, \alpha_3)$ . De plus,  $\overrightarrow{OP}_4$  est indépendant de n'importe quelle paire de  $\overrightarrow{OP}_1, \overrightarrow{OP}_2$  et  $\overrightarrow{OP}_3$  et donc  $\alpha_i \neq 0$ . La matrice A est donc inversible. Finalement, A est unique excepté pour le changement d'échelle. La matrice A est donc une transformation projective (un élément du groupe  $PGL(3, \mathbb{R})$ ). Corollaire 1.7 *Soient* P1, P2, P<sup>3</sup> *et* P4*, quatre points de* RP<sup>2</sup> *non colinéaires trois à trois et* Q1, Q2, Q<sup>3</sup> *et* Q<sup>4</sup> *quatre autres points de* RP<sup>2</sup> *non colinéaires trois à trois. Alors, il existe une unique transformation projective*  $T \in \text{PGL}(3, \mathbb{R})$  *envoyant le point*  $P_i$  *sur*  $Q_i$ *pour*  $i = 1, 2, 3, 4$ *.* 

Démonstration. À l'aide de la propriété précédente, on peut trouver une unique transformation projective M qui envoie les points  $(1:0:0)$ ,  $(0:1:0)$ ,  $(0:0:1)$  et  $(1:$ 1 : 1) sur  $P_1, P_2, P_3$  et  $P_4$  respectivement. De même, il existe une unique transformation projective $N$ qui envoie ces quatre mêmes points sur  ${\cal Q}_1, {\cal Q}_2, {\cal Q}_3$  et  ${\cal Q}_4$  respectivement. La transformation cherchée est donc  $T = NM^{-1}$ .

#### 1.3.1 Propriétés des transformations projectives

Définition 1.8 *Dans*  $\mathbb{R}^n$ , *soit*  $O ∈ \mathbb{R}^n$  *et*  $\pi$  *un sous-espace de dimension*  $n - 1$  *qui ne contient pas* O. L'application  $p : \mathbb{R}^n \setminus \{O\} \longrightarrow \pi$  où  $p(X)$  *est l'intersection de la droite* OX *avec* π *se nomme* projection centrale*. Le point* O *s'appelle le* centre de projection*.*

Nous énumérerons quelques propriétés des projections centrales :

- Elles préservent l'alignement des points.
- Les droites parallèles ne sont en général plus projetées sur des droites parallèles, mais sur des droites concourantes.
- Le rapport algébrique de trois points alignés n'est plus préservé, il est remplacé par la préservation du birapport, qui sera défini plus loin.

Théorème 1.9 *Toute transformation projective sur un domaine restreint peut s'écrire comme composition (non unique) d'un nombre fini de projections centrales.*

**Démonstration.** Soit  $T \in \text{PGL}(3,\mathbb{R})$  une transformation projective. Soit A, B et C trois points alignés de  $\mathbb{RP}^2$ . On trouve  $A' = T(A), B' = T(B)$  et  $C' = T(C)$ . Alors  $A', B'$ et  $C'$  seront alignés puisque  $T$  préserve la colinéarité.

**Cas 1**  $A'$ ,  $B'$  et  $C'$  sont sur une droite distincte de  $A$ ,  $B$  et  $C$ .

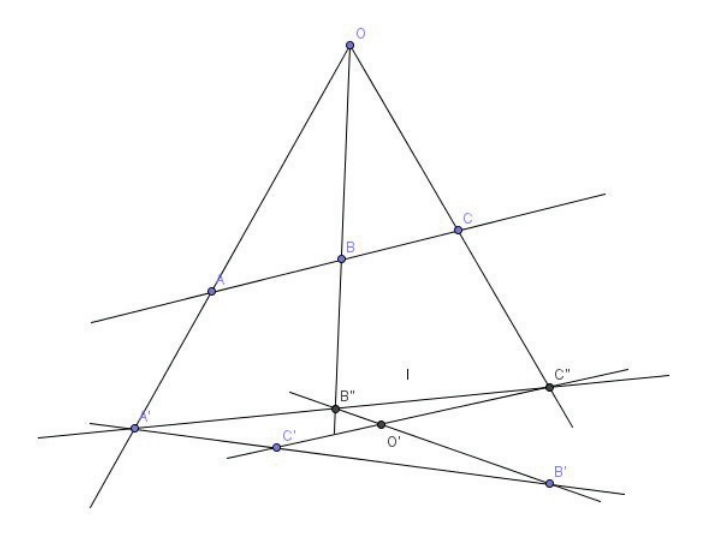

Figure 1.3 – Composition de deux projections centrales

- 1. On trace la droite  $l$  par  $A'$ , mais non  $C'$ .
- 2. On construit  $R$ , la projection centrale de centre  $O$  sur  $l$  qui envoie  $A$  sur  $A'$ . Notez que le point O peut se situer n'importe où sur la droite  $AA'$ , excluant ces 2 points. On note  $B'' = R(B)$  et  $C'' = R(C)$ . Ainsi,

$$
\begin{array}{rccc}\nR:A & \longmapsto & A' \\
B & \longmapsto & B'' \\
C & \longmapsto & C''\n\end{array}
$$

3. Soit  $O' = B'B'' \cap C'C''$ . On construit S, la projection centrale de centre O' sur  $A'B'C'$ . Ainsi,

$$
\begin{array}{ccc} S: A' & \longmapsto & A' \\ B'' & \longmapsto & B' \\ C'' & \longmapsto & C'. \end{array}
$$

Finalement, on a

$$
T = S \circ R : A \longrightarrow A'
$$
  

$$
B \longrightarrow B'
$$
  

$$
C \longrightarrow C'.
$$

Donc une transformation projective entre 2 droites distinctes est composition de deux projections centrales.

Cas 2  $A', B'$  et  $C'$  sont sur la même droite que  $A, B$  et  $C$ .

On construit d'abord une projection centrale quelconque qui envoie A, B et C sur une droite distincte (sur  $A'', B''$  et  $C''$ ), et on applique le cas précédent.

Ainsi, une transformation projective d'une droite sur elle-même est composition de 3 projections centrales.

Notons que toutes ces constructions sont possibles même si les points sont impropres.

г

Les transformations projectives possèdent donc les mêmes propriétés que les projections centrales. Nous nous intéresserons plus particulièrement aux deux suivantes :

- Elles préservent l'alignement des points.
- Le rapport algébrique de trois points alignés n'est plus préservé, il est remplacé par la préservation du birapport.

#### 1.4 Le birapport

Quelques unes des démonstrations de cette section sont inspirées de [RG11].

Théorème 1.10 *Soit* A, B, C *et* D *quatre points distincts sur une même droite. Il existe une unique transformation projective*  $T \in \text{PGL}(2, \mathbb{R})$  *qui envoie* A, B *et* C *sur*  $\infty$ , 0 *et* 1 *respectivement.*

Démonstration. Démontrons l'existence d'une telle transformation projective. Soient  $A = (a_1 : a_2), B = (b_1 : b_2), C = (c_1 : c_2) \text{ et } T = \begin{pmatrix} a & b \\ c & d \end{pmatrix}.$ 

Supposons d'abord que  $a_2, b_2, c_2$  et  $d_2$  sont non nuls.

 $T(A)=(aa_1 + ba_2 : ca_1 + da_2)$  est un point à l'infini si  $ca_1 + da_2 = 0$  et donc si  $d = -c \frac{a_1}{a_2}$  $\frac{a_1}{a_2}$ .  $T(B) = (ab_1 + bb_2 : cb_1 + db_2)$  est 0 si  $ab_1 + bb_2 = 0$  et donc si  $b = -a\frac{b_1}{b_2}$  $\frac{b_1}{b_2}$ .  $T(C) = (ac_1 + bc_2 : cc_1 + dc_2)$  est 1 si  $ac_1 + bc_2 = cc_1 + dc_2$  et donc si  $c = a \frac{c_1b_2 - c_2b_1}{c_1c_2 + c_2c_2}$  $c_1a_2 - c_2a_1$  $a_2$  $b<sub>2</sub>$ Sans perte de généralité, on peut poser  $a = 1$  et donc

$$
T = \left(\begin{array}{cc} 1 & -\frac{b_1}{b_2} \\ \frac{c_1b_2 - c_2b_1}{c_1a_2 - c_2a_1} \frac{a_2}{b_2} & -\frac{c_1b_2 - c_2b_1}{c_1a_2 - c_2a_1} \frac{a_1}{b_2} \end{array}\right)
$$

. La démonstration de l'unicité est laissée au lecteur.

Le cas où un ou plusieurs points sont impropres (deuxième composante nulle) se prouve facilement. Notons que si  $a_2 = 0$ , on peut poser  $a_1 = 1$  puisque  $\mathbb{RP}^1$  n'admet qu'un seul point à l'infini.

Nous nous servirons de ce théorème pour définir le birapport.

**Définition 1.11** *Le birapport*  $(A, B, C, D)$  *est défini comme étant*  $T(D)$ *.* 

Pour calculer le birapport, nous utiliserons des déterminants.

Notation 1.12 *Soient*  $P_1, P_2, ..., P_{n+1}$  *des points de*  $\mathbb{RP}^n$ *. On pose*  $[P_1, P_2, ..., P_{n+1}] =$  $\det\left[A_{1}...A_{n+1}\right]$   $o\dot{u}$   $A_{i}$   $\emph{est}$   $un$   $vectorrespondant$   $\dot{a}$   $P_{i}.$ 

Observons qu'il y a ici un choix arbitraire de représentant en coordonnées homogènes. On pourrait remplacer  $A_i$  par  $\lambda A_i$ ,  $\lambda \in \mathbb{R}_*$ .

Lemme 1.13 *Pour tous* A, B, C *et* D*, quatre points d'une droite projective,*

$$
(A, B, C, D) = \frac{[A, C][B, D]}{[A, D][B, C]}
$$

Démonstration. D'abord, le résultat est indépendant du choix de représentant et donc, pour tous  $\lambda_A$ ,  $\lambda_B$ ,  $\lambda_C$  et  $\lambda_D \in \mathbb{R}^*$ ,  $(\lambda_A A, \lambda_B B, \lambda_C C, \lambda_D D) = (A, B, C, D)$ .

En effet,

*.*

$$
(\lambda_A A, \lambda_B B, \lambda_C C, \lambda_D D) = \frac{[\lambda_A A, \lambda_C C][\lambda_B B, \lambda_D D]}{[\lambda_A A, \lambda_D D][\lambda_B B, \lambda_C C]}
$$
  
= 
$$
\frac{\lambda_A \lambda_C [A, C]\lambda_B \lambda_D [B, D]}{\lambda_A \lambda_D [A, D]\lambda_B \lambda_C [B, C]}
$$
  
= 
$$
\frac{[A, C][B, D]}{[A, D][B, C]}
$$
  
= 
$$
(A, B, C, D)
$$

Ainsi, le birapport est bien défini puisque sa valeur ne dépend pas du choix du représentant de la classe d'équivalence.

Ensuite, on utilise la transformation projective T trouvée dans la démonstration du théorème précédent. Soit  $D = (d_1 : d_2)$ .

$$
T(D) = (d_1 - \frac{b_1}{b_2}d_2 : \frac{c_1b_2 - c_2b_1}{c_1a_2 - c_2a_1} \frac{a_2}{b_2}d_1 - \frac{c_1b_2 - c_2b_1}{c_1a_2 - c_2a_1} \frac{a_1}{b_2}d_2)
$$

ce qui, en coordonnées non homogènes, donne

n.

$$
\frac{(d_1b_2 - b_1d_2)\frac{1}{b_2}}{\left(\frac{c_1b_2 - c_2b_1}{c_1a_2 - c_2a_1}\right)\frac{1}{b_2}(a_2d_1 - a_1d_2)} = \frac{(a_1c_2 - a_2c_1)(b_1d_2 - b_2d_1)}{(a_1d_2 - a_2d_1)(b_1c_2 - b_2c_1)} = \frac{[A,C][B,D]}{[A,D][B,C]}
$$

Corollaire 1.14  $(A, B, C, D) = (C, D, A, B) = (B, A, D, C) = (D, C, B, A)$ *. On peut donc obtenir six birapports différents à partir de quatre points distincts. On peut montrer que connaissant un des birapports (*λ*), les cinq autres sont donnés par* <sup>1</sup>  $\frac{1}{\lambda}, 1-\lambda, \frac{1}{1-\lambda}$  $\overline{1-\lambda}$  $\frac{\lambda}{1}$  $\overline{1-\lambda}$  $et \frac{1-\lambda}{\lambda}$ <sup>λ</sup> *. (Voir [RG11] pour la démonstration)*

Théorème 1.15 *Le birapport est invariant sous l'action des transformations projectives.*

**Démonstration.** Soit  $M \in \text{PGL}(2,\mathbb{R})$ . On veut montrer que

$$
(A, B, C, D) = (M.A, M.B, M.C, M.D)
$$

Commençons par montrer que  $[M.A, M.C] = det(M)[A, C].$ 

Soient 
$$
M = \begin{pmatrix} m_{11} & m_{12} \\ m_{21} & m_{22} \end{pmatrix}
$$
,  $A = (a_1 : a_2)$  et  $C = (c_1 : c_2)$ .

$$
[M.A, M.C] = (m_{11}a_1 + m_{12}a_2)(m_{21}c_1 + m_{22}c_2) - (m_{11}c_1 + m_{12}c_2)(m_{21}a_1 + m_{22}a_2)
$$
  
=  $(m_{11}m_{22} - m_{12}m_{21})(a_1c_2 - c_1a_2)$   
=  $det(M)[A, C]$ 

Ainsi,

$$
(M.A, M.B, M.C, M.D) = \frac{[M.A, M.C][M.B, M.D]}{[M.A, M.D][M.B, M.C]} = \frac{(\det(M))^2[A, C][B, D]}{(\det(M))^2[A, D][B, C]} = (A, B, C, D) \quad \text{car} \det(M) \neq 0.
$$

г

Remarque 1.16 *Lorsque les quatre points sont propres, on peut utiliser la formule*

$$
(A, B, C, D) = \frac{\overline{AC}/\overline{BC}}{\overline{AD}/\overline{BD}}
$$

*où* xy *est la longueur du segment reliant les points* x *et* y*.*

Les démonstrations de cette section ont été faites avec des matrices dans  $PGL(2, \mathbb{R})$ puisqu'on considérait 4 points alignés. Par contre, elles sont toutes valides pour RP<sup>2</sup> puisque chaque droite du plan projectif est isomorphe à  $\mathbb{RP}^1$ . En effet, quatre points sur une droite dans le plan projectif représentent quatre droites sur un même plan dans  $\mathbb{R}^3$ . Il existe donc une façon de choisir le système de coordonnées homogènes (pas nécessairement avec  $z = 1$ ) de sorte à ce que tous les points soient propres. De cette manière, on peut passer aux coordonnées homogènes à deux composantes et appliquer les résultats précédents.

Proposition 1.17 *Dans* RP<sup>2</sup> *, on a*

$$
(A, B, C, D) = \frac{[O, A, C][O, B, D]}{[O, A, D][O, B, C]}
$$

*où* O *est un point non contenu sur les paires de droites formées par* A, B, C *et* D*.*

**Démonstration.** Sans perte de généralité, on peut supposer  $A, B, C$  et  $D$  sur la droite formée par le plan  $x = 0$ . Il existe une transformation projective T qui laisse ce plan invariant et qui envoie le point O sur  $(1:0:0)$ . Ainsi, on a  $A = (0: a_1: a_2)$ ,  $B = (0 : b_1 : b_2), C = (0 : c_1; c_2)$  et  $D = (0 : d_1 : d_2).$ 

$$
\frac{[O,A,C][O,B,D]}{[O,A,D][O,B,C]} = \frac{[A,C][B,D]}{[A,D][B,C]} = (A,B,C,D)
$$

 $\blacksquare$ 

Le principe de dualité nous permet de généraliser ces résultats au birapport de 4 droites concourantes. Soient 4 droites concourantes en un point  $O$ . On trace une droite  $l$ ne passant pas par  $O$  qui intersecte les 4 droites en  $A, B, C$  et  $D$ . Le birapport cherché est  $(A, B, C, D)$ .

#### 1.5 Théorèmes importants

Même s'ils ne seront pas réutilisés dans ce mémoire, on ne peut passer à côté de ces deux grands théorèmes en géométrie projective.

#### 1.5.1 Théorème de Pappus

Théorème 1.18 *Soient* l *et* l *deux droites de* RP<sup>2</sup> *distinctes et concourantes en* O*.*  $Soient A, B, C \in \mathcal{V}$  *trois points distincts entre eux,A', B', C'*  $\in \mathcal{V}'$  *trois points distincts entre*  $eux$  *et distincts de O. Alors, les points*  $I = AB' ∩ BA', J = AC' ∩ CA'$  *et*  $K = BC' ∩ CB'$ *sont alignés.*

Démonstration. Notons d'abord que l'existence de I,J et K est garantie puisque les droites  $AB', BA', AC', CA', BC'$  et  $CB'$  sont distinctes par hypothèse. Ces points peuvent être impropres.

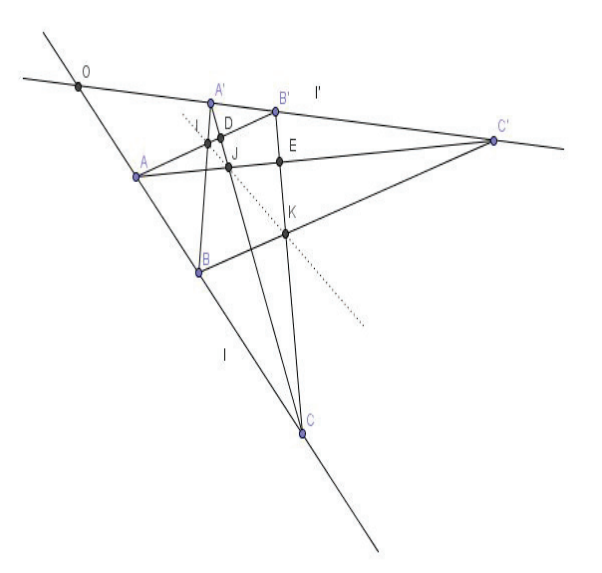

Figure 1.4 – Théorème de Pappus

- 1. On construit les points  $D = AB' \cap A'C$  et  $E = AC' \cap CB'$ .
- 2. Soit la projection centrale  $p$  de la droite  $AB'$  sur la droite  $l$  de centre  $A'$ .

$$
\begin{array}{rcl} p:A & \longmapsto & A \\ I & \longmapsto & B \\ D & \longmapsto & C \\ B' & \longmapsto & O \end{array}
$$

3. Soit la projection centrale  $q$  de la droite  $l$  sur la droite  $B'C$  de centre  $C'.$ 

$$
\begin{array}{rcl} q: O & \longmapsto & B' \\ A & \longmapsto & E \\ B & \longmapsto & K \\ C & \longmapsto & C \end{array}
$$

4. Soit la transformation projective  $q \circ p$  de la droite  $AB'$  sur  $B'C$ .

$$
\begin{array}{rcl} q \circ p : A & \longmapsto & E \\ I & \longmapsto & K \\ D & \longmapsto & C \\ B' & \longmapsto & B' \end{array}
$$

5. Soit la projection centrale  $r$  de la droite  $AB'$  sur la droite  $B'C$  de centre J.

$$
\begin{array}{rcl}r:A & \longmapsto & E\\ & D & \longmapsto & C\\ & B' & \longmapsto & B'\end{array}
$$

Chaque droite de  $\mathbb{RP}^2$  est isomorphe à  $\mathbb{RP}^1$  et ainsi, une application projective d'une droite sur une autre est entièrement déterminée par l'image de trois points distincts.

Comme  $r$  et  $q \circ p$  coïncident sur trois points, elles sont donc égales.

Ainsi,  $q \circ p(I) = K$  implique que  $r(I) = K$ .

 $\overline{\phantom{a}}$ 

Les points  $I, J$  et  $K$  sont donc alignés puisque  $r$  est de centre  $J$ .

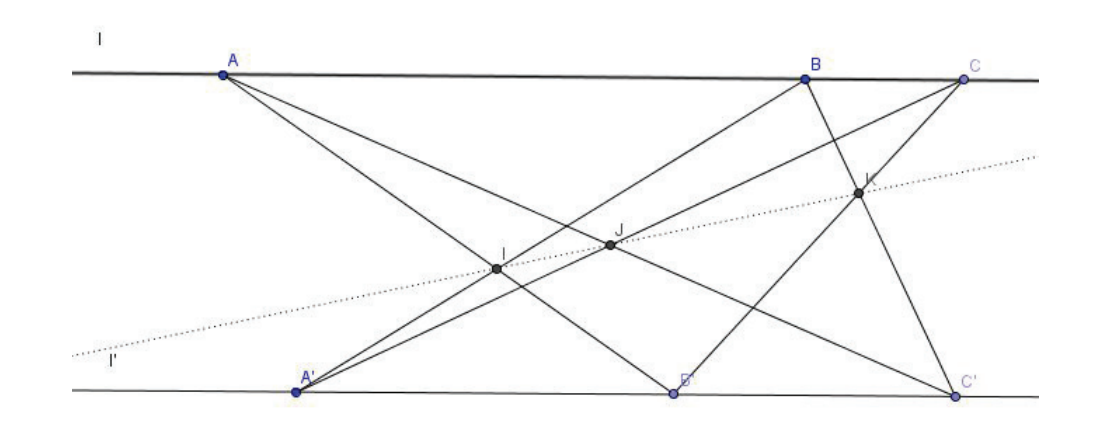

Figure  $1.5$  – Cas où  $O$  est impropre

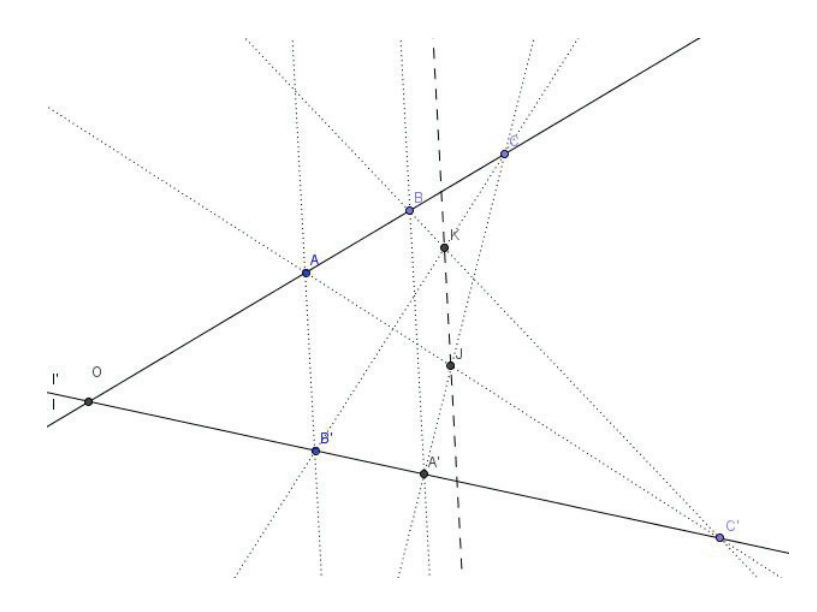

Figure  $1.6 - Cas$  où  $I$  est impropre

#### 1.5.2 Théorème de Desargues

Théorème 1.19 Dans un espace projectif, soient l, l', l'' trois droites distinctes et concou*rantes en* O. On choisit sur chacune deux points distincts A *et* B (ou A' *et* B', A'' *et* B'' *respectivement) et distincts de O. Alors, les points*  $I = AA' \cap BB', J = AA'' \cap BB''$  et  $K = A'A'' \cap B'B''$  sont alignés.

#### Démonstration.

Cas 1 Les droites  $l, l'$  et  $l''$  ne sont pas contenues dans le même plan.

Soit  $P_A$  le plan contenant  $A, A'$  et  $A''$ . Soit  $P_B$  le plan contenant  $B, B'$  et  $B''$ . Soit  $\sigma = P_A \cap P_B$  une droite. Les droites l et l'' forment un plan. Les droites  $AA''$  et  $BB''$ sont contenues dans ce plan et s'intersectent au point J. Le point J est contenu dans les plans  $P_A$  et  $P_B$  et est donc sur  $\sigma$ .

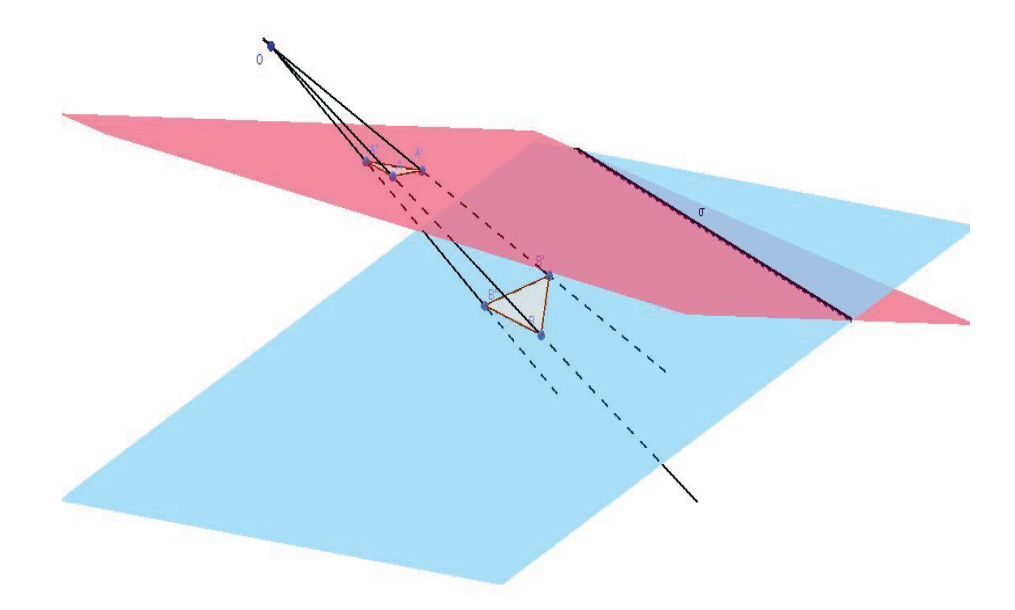

Figure 1.7 – Théorème de Desargues

De la même manière, on montre que I et K sont sur la droite  $\sigma$ , ce qui prouve que  $I, J$  et K sont alignés.

Cas 2 Les droites  $l, l'$  et  $l''$  sont contenues dans le même plan  $P$ .

- 1. On construit une nouvelle droite  $\delta''$  passant par O, mais non contenue dans le plan P. Soient  $A_{\delta''}$  et  $B_{\delta''}$  deux points distincts sur cette droite.
- 2. On applique le cas précédent avec les droites  $l, l'$  et  $\delta''$  et on obtient que les points  $I, K'' = A'A_{\delta''} \cap B'B_{\delta''}$  et  $J'' = AA_{\delta''} \cap BB_{\delta''}$  sont alignés sur une droite  $\delta'.$
- 3. Soit  $C = J''J \cap K''K$ . La projection de centre C sur le plan P envoie  $J''$  sur J,  $K''$  sur K et I sur lui-même puisque le point I fait partie du plan P. Comme  $J''$ ,  $K''$  et I sont alignés sur la droite  $\delta'$ ,  $J$ ,  $K$  et I sont alignés sur la droite  $\delta$ , correspondant à la projection de  $\delta'$  sur P.

La réciproque du Théorème de Desargues est valide : *Si deux triangles sont tels que leurs côtés correspondants s'intersectent en trois points colinéaires, alors les droites reliant leurs sommets correspondants sont concourantes.*

L'importance de ce dernier théorème est telle qu'il apparaît dans la définition axiomatique de la géométrie projective. En effet, les premiers axiomes portent sur l'existence de points et de droites et les seconds sur l'existence et l'unicité d'une droite par deux points et d'un point entre deux droites. Or, pour permettre le développement d'une géométrie intéressante, le théorème de Desargues doit être ajouté à cette liste d'axiomes (voir [BK53] pour plus de détails).

### CHAPITRE 2

### Structures géométriques

#### 2.1 Domaine fondamental et revêtement universel

Pour plus d'informations sur les concepts suivants, le lecteur peut consulter [Mas67] et [God71].

Définition 2.1 *Soit* M *un espace topologique. Un* chemin α *de* M *est une application continue*  $\alpha : [0,1] \longrightarrow M$  *tel que*  $\alpha(0)$  *est son origine et*  $\alpha(1)$  *son extrémité. Si*  $\alpha(0) =$ α(1)*, le chemin est dit fermé, on l'appelle un* lacet*.*

**Définition 2.2** *Soit*  $\alpha$  *et*  $\beta$ *, deux chemins. Si*  $\alpha(1) = \beta(0)$ *, on appelle* composé *de*  $\alpha$  *et* β *le chemin* γ *qui parcourt* α *puis* β*, noté* γ = αβ*. Plus formellement,*

$$
\gamma(t) = \begin{cases} \alpha(2t) & \text{si } t \in \left[0, \frac{1}{2}\right] \\ \beta(2t - 1) & \text{si } t \in \left[\frac{1}{2}, 1\right] \end{cases},
$$

*où le paramètre* t *représente le temps.*

Remarque 2.3 *Le chemin complet est fait en un temps unité, donc les chemins* α *et* β *sont parcourus deux fois plus vite.*

Définition 2.4 *L'*inverse *du chemin* α *est le chemin* α *parcouru en sens inverse. Ainsi,*

$$
\begin{array}{rccc}\n\alpha^{-1}: & [0,1] & \longrightarrow & M \\
t & \longmapsto & \alpha(1-t)\n\end{array}.
$$

Définition 2.5 *Deux chemins* α *et* β *sont dits* homotopes *s'il existe une application continue*  $F : [0, 1] \times [0, 1] \longrightarrow M$  *tel que*  $F(t, 0) = \alpha$  *et*  $F(t, 1) = \beta$  *pour tous*  $t \in [0, 1]$ *.* 

Exemple 2.6 Soient

$$
\begin{array}{ccccccccc}\n\alpha: & [0,1] & \longrightarrow & \mathbb{R}^2 & et & \beta: & [0,1] & \longrightarrow & \mathbb{R}^2\\
t & \longmapsto & -t^2 + t & & t & \longmapsto & 0\n\end{array}.
$$

On a  $\alpha(0) = 0 = \beta(0)$  et  $\alpha(1) = 0 = \beta(1)$ . Soit p la projection de  $\alpha$  sur l'axe des x. On a  $p : [0, 1] \times [0, 1] \longrightarrow \mathbb{R}^2$ ,  $p(t, 0) = \alpha$  et  $p(t, 1) = \beta$  pour tous  $t \in [0, 1]$ . Les chemins  $\alpha$  et  $\beta$  sont homotopes.

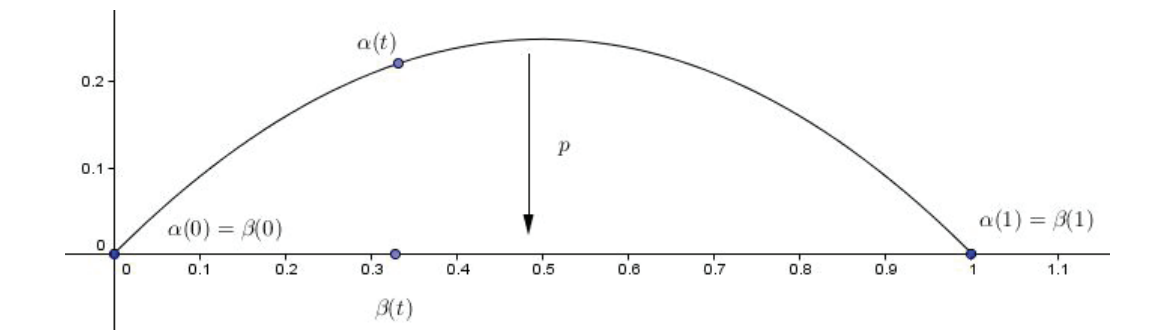

*Figure 2.1 – Homotopie*

De façon imagée, on peut étirer, déformer ou déplacer  $\alpha$  de façon continue jusqu'à ce qu'il concorde avec  $\beta$ .

**Définition 2.7** *Un lacet homotope à un point*  $x_0$  *est un* lacet trivial, noté  $c_{x_0}$ *.* 

On peut regrouper tous les chemins homotopes à  $\alpha$  dans la classe d'homotopie [ $\alpha$ ]. Le cas qui nous intéresse ici est le cas où  $\alpha$  est un lacet passant par un point  $x_0$ . Ainsi, nous étudierons  $[\alpha]$ , la classe de lacets passant par  $x_0$  homotopes à  $\alpha$ .

Théorème 2.8 *L'homotopie est une relation d'équivalence.*

Démonstration. Notons ∼ la relation d'homotopie.

- 1. On a  $\alpha \sim \alpha$ . L'identité est une fonction continue qui relie  $\alpha$  à  $\alpha$ . On a  $I_d(t, 0) = \alpha$ et  $I_d(t, 1) = \alpha$ . Ainsi, cette relation est réflexive.
- 2. Si  $\alpha \sim \beta$ , alors  $\beta \sim \alpha$ . En effet, soit  $F : [0,1]^2 \longrightarrow M$  l'application continue qui relie  $\alpha$  à  $\beta$ , telle que  $F(t, 0) = \alpha$  et  $F(t, 0) = \beta$ . Alors, posons  $G(t, s) = F(t, 1 - s)$ . On a  $G(t, 0) = F(t, 1) = \beta$  et  $G(t, 1) = F(t, 0) = \alpha$ . Comme F est continue, G est aussi continue. Ainsi, β ∼ α. La relation est donc symétrique.
- 3. Si  $\alpha \sim \beta$  et  $\beta \sim \gamma$ , alors  $\alpha \sim \gamma$ . Comme  $\alpha \sim \beta$ , il existe une fonction F tel que définie plus tôt. Comme,  $\beta \sim \gamma$ , il existe une fonction G tel que définie plus tôt. Posons

$$
H(t,s) = \begin{cases} F(t,2s) & \text{si } s \in [0,\frac{1}{2}] \\ G(t,2s-1) & \text{si } s \in [\frac{1}{2},1] \end{cases}.
$$

On a donc  $H(t, 0) = F(t, 0) = \alpha$ ,  $H(t, 1) = G(t, 1) = \gamma$  et H est continue puisque  $F(t, 1) = G(t, 0)$ . Ainsi, la relation est transitive.

T.

**Proposition 2.9** *Si*  $\alpha$  *est homotope*  $\dot{a}$   $\alpha'$  *et*  $\beta$  *est homotope*  $\dot{a}$   $\beta'$ *, alors*  $\alpha\beta$  *est homotope à* α β *. Ainsi,* [α] [β]=[αβ]*. La composition de deux classes d'homotopie ne dépend donc pas du choix des représentants.*

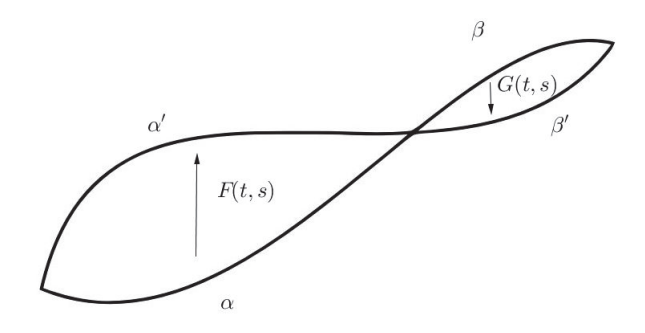

Figure 2.2 – La composition est correctement définie

**Démonstration.** Supposons  $\alpha \sim \alpha'$  et  $\beta \sim \beta'$ . Alors, il existe une application continue  $F : [0,1] \times [0,1] \longrightarrow M$  telle que  $F(t,0) = \alpha$  et  $F(t,1) = \alpha'$  et une application continue  $G : [0,1] \times [0,1] \longrightarrow M$  telle que  $G(t,0) = \beta$  et  $G(t,1) = \beta'$ . Par définition de la composée, nous avons

$$
\alpha \beta(t) = \begin{cases} \alpha(2t) & \text{si } t \in [0, \frac{1}{2}] \\ \beta(2t - 1) & \text{si } t \in [\frac{1}{2}, 1] \end{cases}
$$

$$
\alpha'\beta'(t) = \begin{cases} \alpha'(2t) & \text{si } t \in \left[0, \frac{1}{2}\right] \\ \beta'(2t-1) & \text{si } t \in \left[\frac{1}{2}, 1\right] \end{cases}.
$$

Il suffit donc de prendre comme homotopie l'application continue  $H : [0, 1] \times [0, 1] \longrightarrow$ M définie comme suit :

$$
H(t,s) = \begin{cases} F(2t,s) & \text{si } t \in [0, \frac{1}{2}] \\ G(2t-1,s) & \text{si } t \in [\frac{1}{2}, 1] \end{cases} .
$$

Ainsi, on obtient  $H(t, 0) = \alpha \beta(t)$  et  $H(t, 1) = \alpha' \beta'(t)$  et H est continue. En effet, cela se prouve en utilisant le fait que lorsque  $M = A \cup B$  où  $A$  et  $B$  sont deux sous-espaces fermés, alors si une fonction  $f$  est continue sur  $A$  et continue sur  $B$ , alors cette fonction est continue sur M.  $\Box$ 

Définition 2.10 *Le* groupe fondamental *d'un espace topologique* M *en*  $x_0$  *est l'ensemble des classes d'homotopie de lacets de* M *passant par*  $x_0$ *. On le note*  $\pi_1(M, x_0)$ *.* 

**Théorème 2.11** *L'ensemble*  $\pi_1(M, x_0)$  *admet une structure de groupe avec l'opération de composition définie plus tôt.*

Démonstration. Nous avons déjà démontré que la composition est bien définie sur les classes d'homotopie. Il reste à montrer que cette opération est associative, qu'elle admet un élément neutre et que chaque élément a un inverse. En vertu de la remarque 2.9, nous pouvons, sans perte de généralité, choisir un représentant d'une classe au lieu de travailler avec une classe complète.

1. Pour l'associativité, il suffit de montrer que α(βγ) ∼ (αβ)γ, où α(1) = β(0) et  $\beta(1) = \gamma(0)$ . On peut s'inspirer des graphiques suivants pour trouver l'homotopie nécessaire :

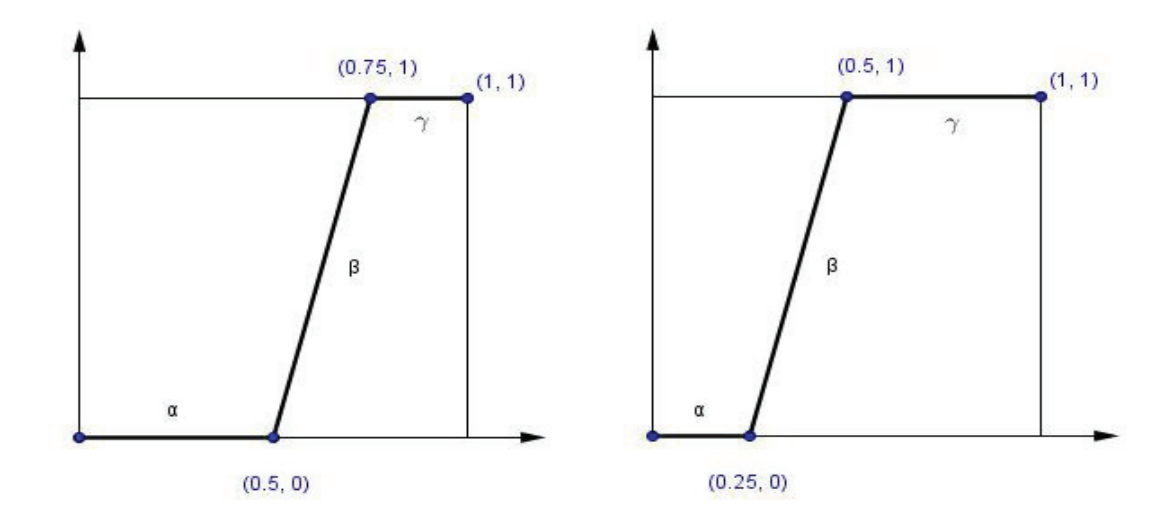

Figure 2.3 – Associativité

Notons que dans la composition de trois chemins, par exemple  $\alpha(\beta\gamma)$ , le chemin  $\beta\gamma$ sera parcouru dans la moitié du temps unité, et le chemin  $\alpha$  durant l'autre moitié. L'application continue suggérée par ces graphiques est donc :

$$
F(t,s) = \begin{cases} \alpha(\frac{4t}{1+s}) & \text{si } t \in \left[0, \frac{s+1}{4}\right] \\ \beta(4t-1-s) & \text{si } t \in \left[\frac{s+1}{4}, \frac{s+2}{4}\right] \\ \gamma(1-\frac{4(1-t)}{2-s}) & \text{si } t \in \left[\frac{s+2}{4}, 1\right] \end{cases}.
$$

Cette fonction est continue puisque en  $t = \frac{s+1}{4}$ , on a  $\alpha(\frac{4t}{1+s}) = \alpha(1) = \beta(0) =$  $\beta(4t-1-s)$  et en  $t = \frac{s+2}{4}$ ,  $\beta(4t-1-s) = \beta(1) = \gamma(0) = \gamma(1 - \frac{4(1-t)}{2-s})$ . De plus,  $F(t, 0) = (\alpha \beta) \gamma$  et  $F(t, 1) = \alpha(\beta \gamma)$ . Cette opération est donc associative.

2. L'élément neutre sera bien sûr la classe d'homotopie du lacet trivial  $[c_{x_0}]$ . Il faut donc montrer que  $\alpha c_{x_0} \sim \alpha$  et que  $c_{x_0} \alpha \sim \alpha$ , où  $\alpha$  est un lacet passant par  $x_0$ . On peut s'inspirer des graphiques de la figure suivante pour trouver l'homotopie nécessaire :

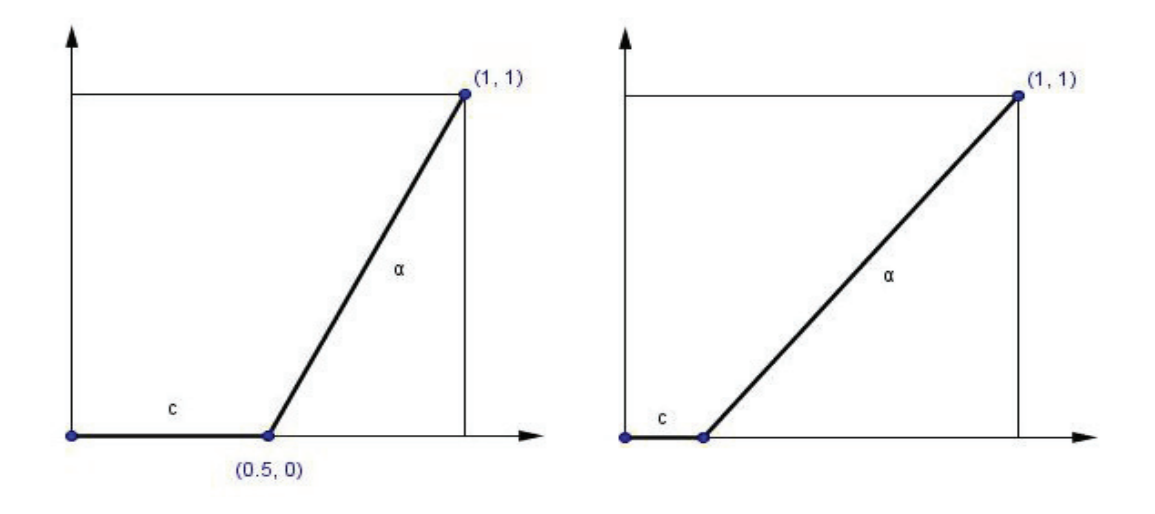

Figure 2.4 – Élément neutre

L'application continue suggérée par ces graphiques est donc :

$$
F(t,s) = \begin{cases} x_0 & \text{si } t \in \left[0, \frac{s}{2}\right] \\ \alpha(\frac{2t-s}{2-s}) & \text{si } t \in \left[\frac{s}{2}, 1\right] \end{cases}
$$

Cette fonction est continue puisque, en  $t = \frac{s}{2}$ ,  $\alpha(\frac{2t-s}{2-s}) = \alpha(0) = x_0$ . De plus,
$F(t, 0) = \alpha(t)$  et  $F(t, 1) = c_{x_0}\alpha(t)$ . On procède de la même manière pour montrer que  $\alpha c_{x_0} \sim \alpha$ .

3. Pour l'inverse, on veut montrer que  $\alpha \alpha^{-1} \sim c_{x_0}$  et  $\alpha^{-1} \alpha \sim c_{x_0}$ , où  $c_{x_0}$  est le lacet trivial passant par  $x_0$ . Encore une fois, on peut s'inspirer des graphiques de la figure suivante pour trouver l'homotopie nécessaire :

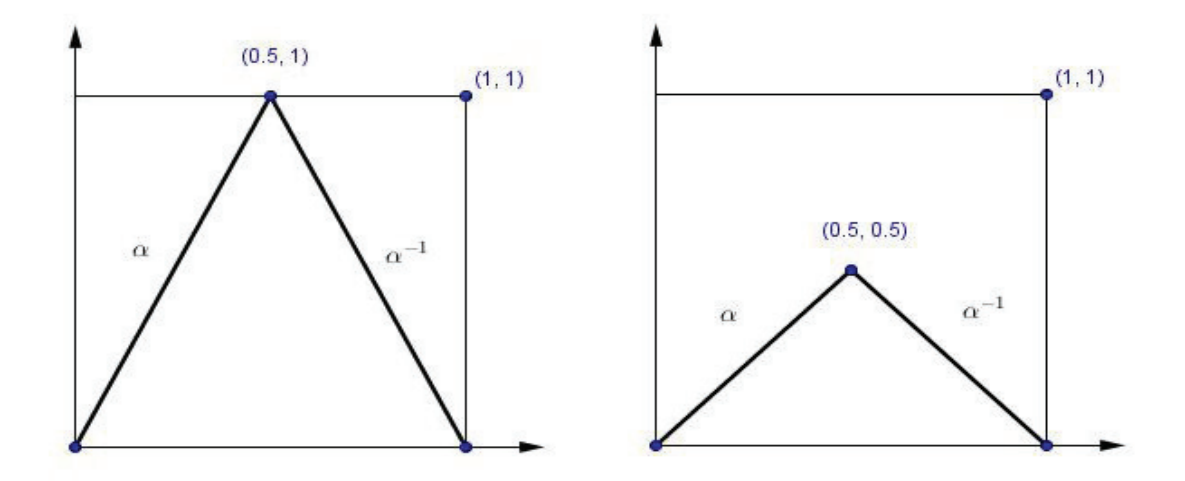

Figure 2.5 – Inverse

L'application continue suggérée par ces graphiques est donc :

$$
F(t,s) = \begin{cases} \alpha(2t) & \text{si } t \in \left[0, \frac{s}{2}\right] \\ \alpha(s) & \text{si } t \in \left[\frac{s}{2}, 1 - \frac{s}{2}\right] \\ \alpha(2 - 2t) & \text{si } t \in \left[1 - \frac{s}{2}, 1\right] \end{cases}.
$$

Cette fonction est continue puisque, en  $t = \frac{s}{2}$ ,  $\alpha(2t) = \alpha(s)$  et en  $t = 1 - \frac{s}{2}$ ,  $\alpha(2-2t)=\alpha(s)$ . De plus,

$$
F(t, 0) = \alpha(0) = x_0 = c_{x_0}(t)
$$
 pour tous t

$$
F(t,1) = \begin{cases} \alpha(2t) & \text{si } t \in \left[0, \frac{1}{2}\right] \\ \alpha(2-2t) & \text{si } t \in \left[\frac{1}{2}, 1\right] \end{cases}.
$$

On a donc  $F(t, 1) = \alpha \alpha^{-1}$ . On procède de la même manière pour montrer que  $\alpha^{-1}\alpha \sim c_r$ .

**Remarque 2.12** *Comme les groupes*  $\pi_1(M, x_0)$  *et*  $\pi_1(M, y_0)$  *sont isomorphes lorsque*  $x_0$  $et y_0$  *sont dans une même composante connexe par arcs de* M, nous noterons  $\pi_1(M)$  *le* groupe fondamental d'une surface M *sans mentionner le point de référence pour la suite. En effet, si*  $\gamma : x_0 \mapsto y_0$ *, alors l'isomorphisme voulu envoie*  $\alpha \in \pi_1(M, x_0)$  *sur*  $\gamma^{-1} \alpha \gamma$ *.* 

Définition 2.13 *Soit* Γ *un groupe qui agit sur un espace topologique* X*. Un* domaine fondamental *pour l'action de* Γ *sur* X *est un ensemble fermé* D *tel que*

- *L'intérieur int(*D*) de* D *est non-vide. <i>− Si*  $\varphi$  *n'est pas l'identité, alors*  $\varphi(int(D)) \cap int(D) = ∅$ *.*
- $|$   $|$   $\varphi(D) = X$ . ϕ∈Γ

Définition 2.14 *Soit* M *un espace topologique. Un* revêtement *de* M *est un couple* (E,p) *où* E *est un espace topologique et* p : E −→ M *une application continue telle que pour tout point* m ∈ M*, il existe un voisinage* V *de* m *où la pré-image de* V *par* p *est une union disjointe d'ouverts de* E*, chacun homéomorphe à* V *par* p*. Là où elle est définie, l'application inverse de* p *se nomme* relèvement*.*

Théorème 2.15 *Pour toute variété topologique connexe* M*, il existe un revêtement* (E,p) *de* M *tel que* E *est simplement connexe. Ce revêtement s'appelle* revêtement universel *et est noté* <sup>M</sup>˜ *. Le revêtement* <sup>M</sup>˜ *est unique au sens que s'il existe deux tels revêtements*  $(E, p)$  *et*  $(E', p')$ , *alors il existe un homéomorphisme*  $g : E \longrightarrow E'$  *tel que*  $p = p' \circ g$ .

Exemple 2.16 Voici deux revêtements différents du cercle. Pour tout point du cercle, il existe un voisinage V tel que la pré-image de celui-ci est une union disjointe d'ouverts tous homéomorphes à V .

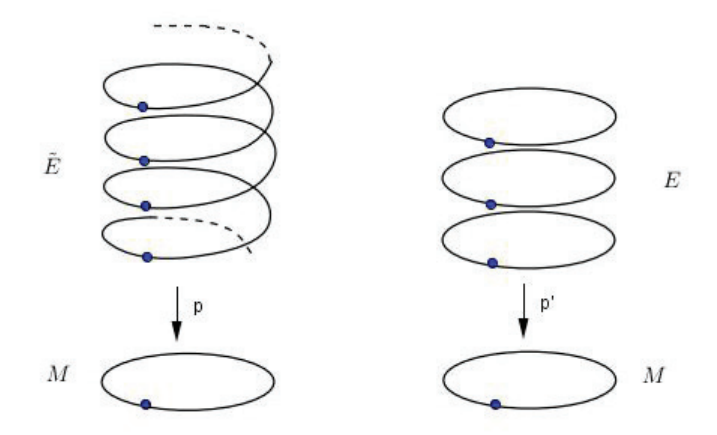

*Figure 2.6 – Deux revêtements du cercle*

Le revêtement  $(E, p)$  à gauche est un revêtement universel puisqu'il est simplement connexe.

## 2.2 Structures géométriques et application développante

Les définitions qui suivent peuvent être traitées de façon beaucoup plus générale, mais ici, nous nous concentrerons sur les surfaces topologiques lisses.

Soit X une variété algébrique munie de l'action d'un groupe de Lie G.

Définition 2.17 *Soit* M *une surface topologique lisse. Une* structure géométrique *sur* M*, modélisée sur* X*, consiste en un ensemble d'ouverts* {Ui} *et une collection de cartes*  $\{\psi_i\}$ *, avec*  $\psi_i: U_i \to X$ *, tels que* 

- *–* {Ui} *est un recouvrement d'ouverts de* M*.*
- $-\psi_i$  *est un difféomorphisme de*  $U_i$  *vers*  $\psi_i(U_i)$ *.*
- *Si*  $U_i ∩ U_j ≠ ∅$ *, alors*  $\psi_j ∘ \psi_i^{-1}$  *est la restriction d'un élément de G.*

Remarques 2.18 *– La collection de cartes doit être maximale.*

*– Si* X *est un plan euclidien ou un plan hyperbolique, il s'agit d'une structure euclidienne ou hyperbolique.*

Nous nous intéresserons plus particulièrement aux structures projectives convexes réelles.

Définition 2.19 *Une* structure projective *sur une surface* M *est une structure géométrique modélisée sur le plan projectif* RP<sup>2</sup> *. Le groupe agissant sur* RP<sup>2</sup> *est constitué des transformations projectives, c'est-à-dire* PGL(3, R)*. Une surface admettant une structure projective est appelée une* surface projective*.*

Théorème 2.20 *(Théorème de l'application développante) Soit* M *une surface projective avec groupe fondamental*  $\pi_1$ *. Soit*  $p : \tilde{M} \longrightarrow M$  *un revêtement universel de M. Alors* 

 $−$  *Il existe une application dev* :  $\tilde{M}$   $→$   $\mathbb{RP}^2$  *et un homomorphisme de groupes*  $h : \pi_1 \longrightarrow SL(3, \mathbb{R})$  *tel que pour tout*  $\gamma \in \pi_1$ *, le diagramme suivant commute :* 

$$
\begin{array}{ccc}\n\tilde{M} & \xrightarrow{dev} & \mathbb{RP}^2 \\
\downarrow^{\gamma} & & \downarrow_{h(\gamma)} \\
\tilde{M} & \xrightarrow{dev} & \mathbb{RP}^2\n\end{array}
$$

*– S'il existe une autre telle paire* (dev , h )*, alors il existe une transformation* g ∈ SL(3, R) *telle que dev'* = g ∘ dev et  $h' = l_g \circ h$  où  $l_g : f \longmapsto gfg^{-1}$  est la conjugaison *avec* g*.*

Définition 2.21 *L'application* dev :  $\tilde{M}$  → RP<sup>2</sup> du théorème précédent est appelée application développante *et l'homomorphisme*  $h : \pi_1 \longrightarrow SL(3, \mathbb{R})$  l'holonomie.

Remarque 2.22 *Ce théorème peut être généralisé à toute géométrie.*

Voir [PP] pour cette généralisation du théorème et la démonstration.

Exemple 2.23 Un tore T est un solide de révolution obtenu à partir d'un cercle. Sur le tore T, outre la classe des lacets constants, on retrouve la classe  $[\gamma_1]$  des lacets homotopes au lacet  $\gamma_1$  et  $[\gamma_2]$  la classe des lacets homotopes au lacet  $\gamma_2$ , tel que illustré à la figure 2.7. Toutes les autres classes d'homotopie sont obtenues par composition des lacets  $\gamma_1$  et  $\gamma_2$  (on ajoute des tours). Ainsi, le groupe fondamental du tore est  $\pi_1 = \langle [\gamma_1], [\gamma_2] | [\gamma_1] [\gamma_2] [\gamma_1]^{-1} [\gamma_2]^{-1} = c_{x_0} >$ . Notons que ce groupe est abélien. Pour alléger l'écriture, on omettra les crochets et on écrira  $\pi_1 = \langle \gamma_1, \gamma_2 | \gamma_1 \gamma_2 \gamma_1^{-1} \gamma_2^{-1} = c_{x_0} >$ .

Lorsqu'on découpe le long de  $\gamma_1$  et  $\gamma_2$  et qu'on déroule le tore, on obtient un parallélogramme avec les côtés opposés identifiés. On peut visualiser le revêtement universel du tore comme étant un plan formé de l'union d'une infinité de parallélogrammes adjacents. Soit  $p: \tilde{T} \longrightarrow T$  le revêtement. Les lacets  $\gamma_1$  et  $\gamma_2$  admettent une infinité de relèvements, dont  $\tilde{\gamma_1}$  et  $\tilde{\gamma_2}$ .

On peut prendre comme domaine fondamental  $F$  du tore un de ces parallélogrammes. En effet, l'intérieur d'un parallélogramme est non-vide, l'intersection des intérieurs de deux parallélogrammes distincts est vide et l'union de tous les parallélogrammes donne  $\mathbb{R}^2$ .

On remarque que la restriction du relèvement à l'intérieur du domaine fondamental fait de celui-ci une fonction.

L'application développante  $dev$  :  $\tilde{T} \longrightarrow \mathbb{R}^2$  envoie  $F$  sur un parallélogramme dans

le plan, qui fera partie du pavage. L'holonomie  $h : \pi_1 \longrightarrow \text{Isom}(\mathbb{R}^2)$  envoie  $\gamma_1$  sur la translation  $t_1$  et  $\gamma_2$  sur la translation  $t_2$  tel que illustré dans la figure.

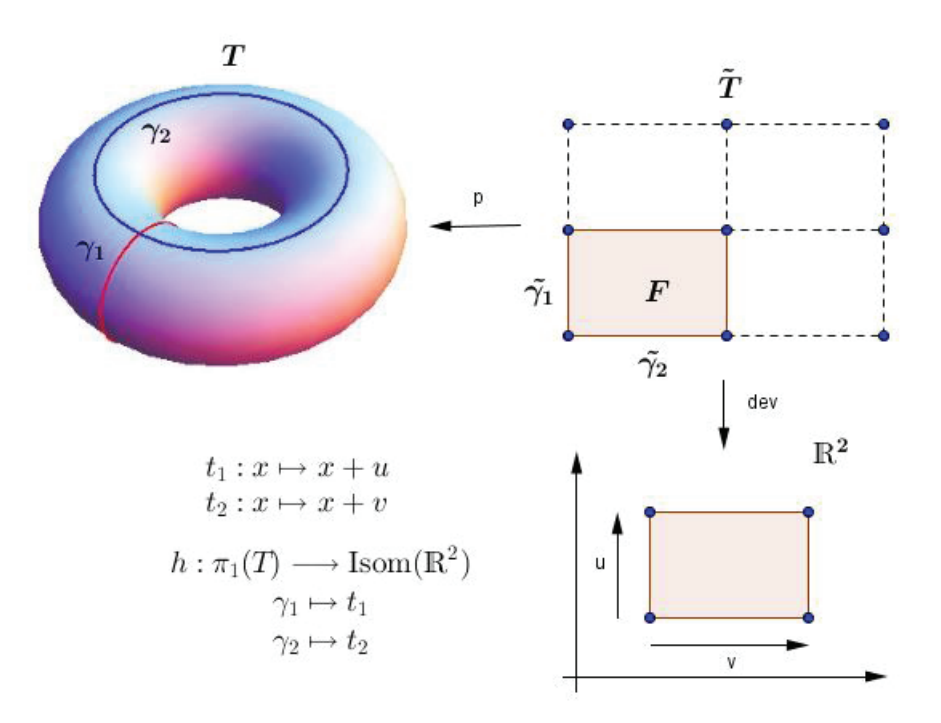

*Figure 2.7 – Le tore*

En appliquant les translations  $t_1$  et  $t_2$  à l'image de  ${\cal F}$  par l'application développante, on obtient un pavage du plan euclidien.

Le tore admet une structure euclidienne puisque son revêtement universel est isomorphe au plan euclidien. En effet, soit  $U$  un ouvert sur le tore. Alors il existe une pré-image de U par p dans le domaine fondamental de T qui est envoyée sur un ouvert de  $\mathbb{R}^2$  par l'application développante. De plus, si l'intersection de deux ouverts  $U_i$  et  $U_j$ sur le tore est non vide,  $\psi_j \circ \psi_i^{-1}$  est soit une translation soit l'identité. On peut aussi identifier le tore à  $S^1 \times S^1$  et étudier l'application de  $\mathbb{R}^2$  vers  $S^1 \times S^1$  envoyant  $(x, y)$  sur  $(e^{ix}, e^{iy})$ . Dire qu'on peut munir le tore d'une structure euclidienne signifie qu'on peut faire de la géométrie euclidienne sur celui-ci.

Exemple 2.24 Une surface de genre deux est une surface connexe à deux anses. Soit D une surface de genre deux. Son groupe fondamental est engendré par quatre classes d'homotopie  $[\gamma_A], [\gamma_B], [\gamma_C]$  et  $[\gamma_D]$  et lorsqu'on découpe le long de ces quatre lacets, on obtient un octogone, où chaque sommet est identifié au même point.

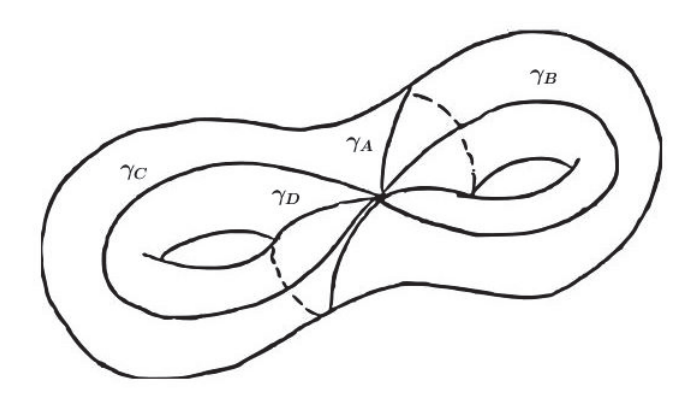

*Figure 2.8 – Surface de genre deux*

Or, autour d'un point, la somme des angles doit donner  $2\pi$  et donc chaque sommet de l'octogone doit former un angle de  $\pi/4$ , ce qui sera possible dans le plan hyperbolique. Voici l'octogone dans le modèle du disque de Poincaré.

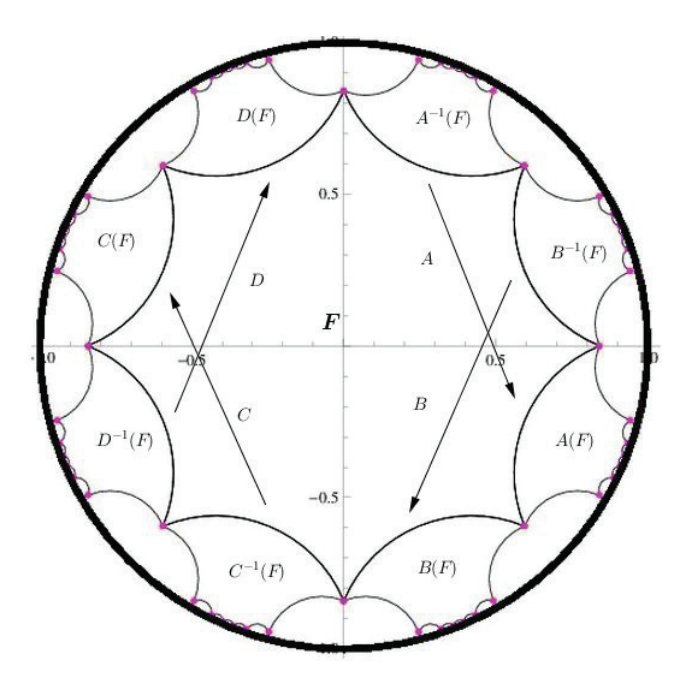

*Figure 2.9 – Pavage du plan hyperbolique*

On a dev :  $\tilde{D} \longrightarrow \mathbb{H}^2$  et l'holonomie envoie  $\gamma_A, \gamma_B, \gamma_C$  et  $\gamma_D$  sur  $A, B, C$  et  $D,$  des isométries du plan hyperbolique. En appliquant les transformations  $A, B, C$  et D sur le domaine fondamental F, on obtient un pavage du plan hyperbolique. La surface de genre deux admet donc une structure hyperbolique.

Remarque 2.25 *Il n'est pas nécessaire que le revêtement universel d'une surface soit isomorphe* à  $\mathbb{R}^2$  *ou*  $\mathbb{H}^2$  *pour que celle-ci admette une structure euclidienne ou hyperbolique. L'image de l'application développante peut n'être qu'une région de la variété analytique* X*. Si l'image de l'application développante est* X*, on dira que la structure est* complète*.*

Remarque 2.26 *L'application développante détermine une structure projective sur* M*.*

En effet, on peut identifier M munie d'une structure projective au quotient de l'image de l'application développante Ω par le groupe d'holonomie Γ. Pour le tore muni d'une structure euclidienne, on a  $T \cong \mathbb{R}^2 \big/ \big/ t_1, t_2 >$  et pour la surface de genre deux munie d'une structure hyperbolique  $D \cong H^2 \Big/$ .

Définition 2.27 *Une* structure projective convexe *est une structure projective dont l'application développante est un difféomorphisme de*  $\tilde{M}$  *sur un domaine convexe*  $\Omega \subset \mathbb{R}^2$  $\mathbb{RP}^2$ .

Dans ce cas, on a  $M = \Omega/\Gamma$  avec  $\Gamma \subset SL(3,\mathbb{R})$  un sous-groupe discret agissant proprement et librement sur  $\Omega$ .

Définition 2.28 *L'* espace de déformation *des structures projectives convexes réelles de* S*, noté* B(S)*, est l'ensemble des classes d'équivalence de structures projectives convexes réelles.*

Voir [Gol90] pour plus d'informations sur l'espace de déformation.

 $\textbf{Remark 2.29 } On \hbox{\thinspace peut identifier } B(S)$  à  $\text{Hom}(\pi_1(S),\text{PGL}(3,\mathbb{R}))\Big/\text{PGL}(3,\mathbb{R})$ *, où* PGL(3, R) *agit par multiplication à droite sur les représentations d'holonomie.*

Remarque 2.30 *L'espace* B(S) *est analogue à l'espace de déformation des structures hyperboliques connu sous le nom d'espace de Teichmüller.*

# CHAPITRE 3

# Structures projectives convexes réelles sur une paire de pantalons

On s'intéresse aux structures projectives convexes réelles sur les surfaces compactes lisses orientables de genre  $g \geq 2$ . Comme toutes ces surfaces topologiques peuvent être décomposées en paires de pantalons, nous nous concentrerons dans ce chapitre sur les structures projectives convexes réelles sur les paires de pantalons. Les résultats de ce chapitre proviennent en partie de l'article de Goldman, *Convex Real Projective Structures on Compact Surfaces* [Gol90].

## 3.1 Paire de pantalons

#### 3.1.1 Domaine fondamental et application développante

**Définition 3.1** *On nomme* paire de pantalons *une surface*  $S \ (D_1 ∪ D_2 ∪ D_3)$  *où* S *est une surface homéomorphe à la sphère de dimension deux et* D1, D2, D<sup>3</sup> *sont des disques* *ouverts deux-à-deux disjoints.*

Il s'agit d'une surface compacte orientée de genre zéro avec trois composantes de frontière.

Pour la suite de ce chapitre, nous noterons  $S$  une telle surface et  $A, B$  et  $C$  ses composantes de frontière.

Soit s un point de S. Les classes d'homotopie de lacets passant par s sont engendrées par les lacets  $\gamma_A, \gamma_B$  et  $\gamma_C$  reliant le point s aux trois frontières, tel qu'illustré dans la figure suivante :

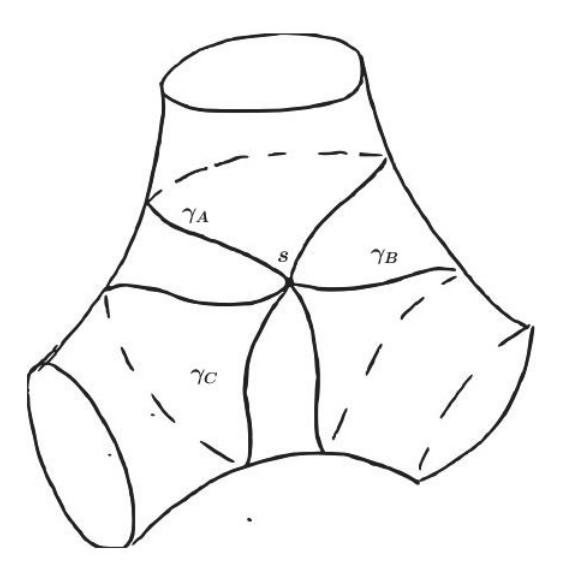

Figure 3.1 – Lacets engendrant le groupe fondamental

Ainsi,  $\pi_1(S) = \langle \gamma_A, \gamma_B, \gamma_C | \gamma_C \gamma_B \gamma_A = c \rangle$ , où c est le lacet constant.

Voici l'idée de la construction que nous élaborerons plus loin (voir aussi Goldman [Gol90]).

On peut découper $S$  en deux triangles  $T_+$  et  $T_-$  aux «sommets infinis» en suivant les  $\text{course } a, b \text{ et } c \text{ illustrates sur la figure suivante : }$ 

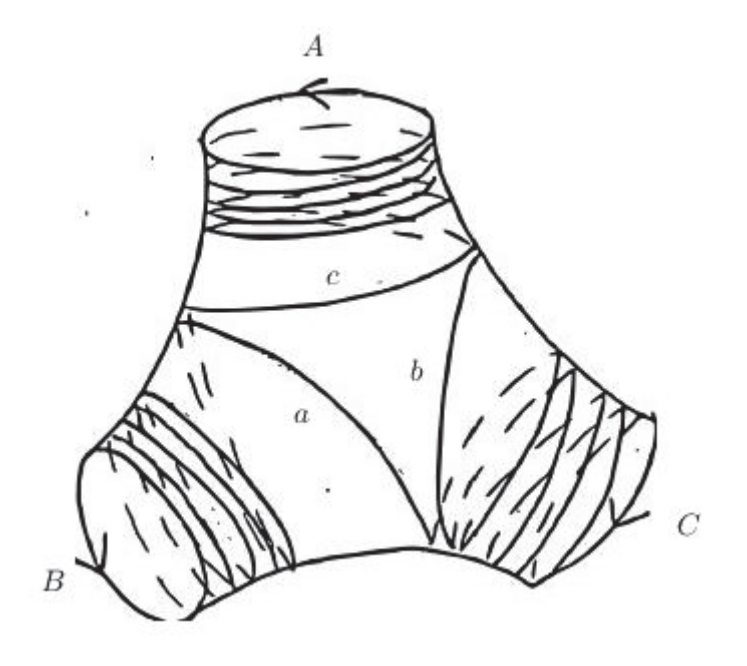

Figure 3.2 – Découpage d'une paire de pantalons

La courbe a (respectivement b et c) spirale de façon infinie autour de la paire de pantalons de la composante de frontière B à la composante de frontière C (respectivement de  $C$  à  $A$  et de  $A$  à  $B$ ).

Soit  $(\tilde{S}, p)$ , où  $p : \tilde{S} \longrightarrow S$ , le revêtement universel.

On peut choisir  $T_0 \subset \tilde S$  un relèvement de  $T_+$  et  $T_a, T_b, T_c$  des relèvements de  $T_$ adjacents à  $T_0$  le long de  $\tilde{a}, \tilde{b}$  et  $\tilde{c}$  respectivement. L'union de la fermeture d'une de ces régions avec la fermeture de  $T_0$  forme un domaine fondamental qu'on notera  ${\cal F}.$  Prenons  $F = \overline{T_0} \cup \overline{T_c} \subset \tilde{S}.$ 

On peut se représenter  $\tilde{S}$  comme étant l'union des  $\varphi F$  où  $\varphi \in \pi_1(S)$ .

L'application développante  $dev : \tilde{S} \longrightarrow \mathbb{RP}^2$  envoie  $T_0$  sur le triangle  $\Delta_0$  qui a comme sommets les points fixes répulsifs (points représentés par les vecteurs associés aux plus petites valeurs propres) de  $h(\gamma_A)$ ,  $h(\gamma_B)$  et  $h(\gamma_C)$ , où  $h$  est l'holonomie  $h : \pi_1(S) \longrightarrow$ 

SL(3, R). Pour alléger la notation, on notera  $h(\gamma_A) = A$ ,  $h(\gamma_B) = B$  et  $h(\gamma_C) = C$ . De plus, dev envoie  $T_c$  sur un triangle  $\Delta_c$  adjacent à  $\Delta_0$  ayant les points fixes répulsifs de A et B comme sommets. De même  $T_a$  et  $T_b$  sont envoyés respectivement sur deux autres triangles  $\Delta_a$  et  $\Delta_b$  adjacents à  $\Delta_0$ . On a  $A(\Delta_b)=\Delta_c$ ,  $B(\Delta_c)=\Delta_a$  et  $C(\Delta_a)=\Delta_b$ .

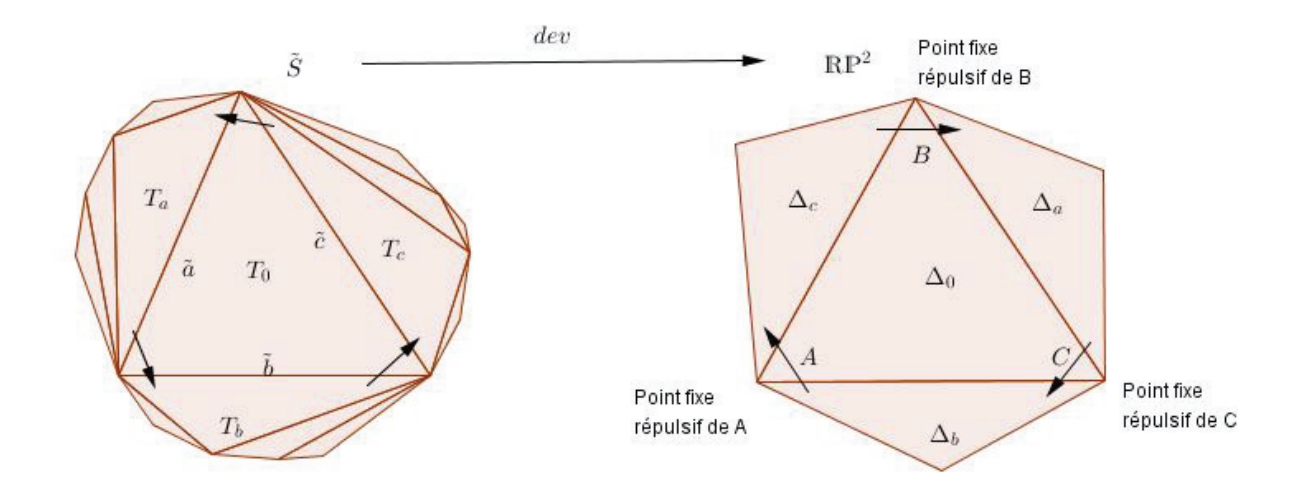

Figure 3.3 – Application développante

Notons que les côtés de chacun de ces «triangles» ne sont pas nécessairement droits. Or, on peut choisir sans perte de généralité les segments de droite reliant chaque paire de points répulsifs, car toute courbe reliant deux points du plan projectif est homotope à un segment de droite.

L'union des 4 triangles obtenus de la sorte forme donc un hexagone convexe dans le plan projectif.

Comme l'application développante détermine uniquement une structure projective lorsque le revêtement universel est fixé, chaque structure projective convexe réelle de S est caractérisée par un ensemble formé de 4 triangles  $(\Delta_0, \Delta_a, \Delta_b$  et  $\Delta_c)$  et de 3 transformations projectives  $(A, B \text{ et } C)$  respectant les conditions suivantes :

- a) La fermeture des triangles  $\Delta_a$ ,  $\Delta_b$  et  $\Delta_c$  intersecte la fermeture de  $\Delta_0$  le long des 3 arêtes de  $\Delta_0$ .
- b) L'union des 4 triangles forme un hexagone convexe
- c)  $A(\Delta_b) = \Delta_c$ ,  $B(\Delta_c) = \Delta_a$ ,  $C(\Delta_a) = \Delta_b$  et donc  $CBA = I$
- d) A, B et C sont des matrices hyperboliques positives, c'est-à-dire qu'elles possèdent trois valeurs propres réelles distinctes positives. De plus, leurs points fixes répulsifs respectifs forment les 3 sommets de  $\Delta_0$ .

La nécessité de cette dernière condition a été démontrée par Kuiper [Kui54].

#### 3.1.2 Invariants

Dans son article, Goldman définit divers invariants pour les classes d'équivalence de matrices hyperboliques positives. Ce groupe de matrices sera noté  $Hyp_+$ . Nous nous limiterons au couple d'invariants  $(\lambda(A), \tau(A))$ , noté simplement  $(\lambda, \tau)$  lorsqu'il n'y a pas de confusion possible.

Soit A une matrice dans Hyp<sub>+</sub> ∩ SL(3, R). On regroupe toutes les matrices conjuguées à A dans la même classe d'équivalence puisque deux matrices conjuguées possèdent les mêmes valeurs propres. Ainsi, on peut choisir comme représentant de chaque classe d'équivalence une matrice diagonale de la forme suivante :

$$
\left(\begin{array}{ccc} \lambda & 0 & 0 \\ 0 & \mu & 0 \\ 0 & 0 & \nu \end{array}\right)
$$

où  $λμν = 1$  et  $0 < λ < μ < ν$ .

On définit  $\lambda(A)$  comme étant la plus petite valeur propre de A et  $\tau(A)$  comme la

somme des deux autres valeurs propres. On obtient donc  $\lambda(A) = \lambda$  et  $\tau(A) = \mu + \nu$ .

A partir du couple  $(\lambda(A), \tau(A))$ , on peut retrouver les trois valeurs propres caractérisant la classe d'équivalence de A. Il est évident que  $\lambda = \lambda(A)$  et les équations  $\tau(A) = \mu + \nu$ et  $\lambda \mu \nu = 1$  permettent d'obtenir

$$
\mu = \frac{1}{2} \left( \tau(A) - \sqrt{\tau(A)^2 - 4/\lambda(A)} \right)
$$

$$
\nu = \frac{1}{2} \left( \tau(A) + \sqrt{\tau(A)^2 - 4/\lambda(A)} \right)
$$

Ainsi, ce couple d'invariants détermine uniquement la matrice A, à conjugaison près.

Remarque 3.2 *Comme* A *admet trois valeurs propres réelles distinctes, que* λ *est la plus petite et que*  $det(A) = 1$ *, on a obligatoirement*  $0 < \lambda < 1$ *. On peut aussi montrer que*  $2/\sqrt{\lambda} < \tau < \lambda + \lambda^{-2}$ .

Démonstration. Premièrement,  $\lambda < \mu$  et donc  $\lambda < \frac{1}{2}(\tau - \sqrt{\tau^2 - 4/\lambda})$ . Ainsi,  $\sqrt{\tau^2 - 4/\lambda} < \tau - 2\lambda$ , ce qui implique  $\tau^2 - 4/\lambda < (\tau - 2\lambda)^2$  car  $\tau > 2\lambda$ . Finalement, on obtient  $\tau < \frac{1}{\lambda^2} + \lambda$ .

Deuxièmement, soit  $B = \begin{pmatrix} \mu & 0 \\ 0 & \mu \end{pmatrix}$  $0 \nu$  $\setminus$ .

On a  $det(B) = \mu \nu = 1/\lambda$  et  $tr(B) = \mu + \nu = \tau$ . De plus, B admet deux valeurs propres distinctes si son polynôme caractéristique  $\chi = det(XI - B) = X^2 - tr(B)X + det(B)$ admet 2 racines distinctes, et donc si  $(tr(B))^2 - 4 \cdot 1 \cdot det(B) > 0$ . Cela implique qu'on doit avoir  $tr(B) > 2\sqrt{det(B)}$  et donc  $\tau > 2/\sqrt{2}$ λ.

Pour la suite, on notera  $\Re = \{(\lambda, \tau) \in \mathbb{R}^2 \mid 0 < \lambda < 1 \text{ et } 2/\sqrt{\lambda} < \tau < \lambda + \lambda^{-2} \}$  et  $(\lambda(A), \tau(A)) = (\lambda, \tau)_{A}.$ 

Les trois couples d'invariants  $((\lambda, \tau)_A, (\lambda, \tau)_B, (\lambda, \tau)_C)$  nous donnent de l'information sur la paire de pantalons. Ils contiennent l'information sur les valeurs propres de l'holonomie de chaque classe d'homotopie. En particulier, ils donnent de l'information sur la

longueur des bords (voir [Gol90] et [KP14] pour plus de détails). Toutefois, ces trois couples ne sont pas suffisants pour déterminer la structure projective sur la paire de pantalons. Pour ce faire, nous aurons besoin de fixer d'autres paramètres, tel que présenté dans la section suivante.

### 3.2 Théorème principal

Théorème 3.3 *L'espace de déformation* B(S) *des structures projectives convexes sur* S *est de dimension 8. De plus, l'application*

$$
\varphi: \quad B(S) \longrightarrow \mathbb{R}^3
$$
  
structure projective convex  $\longmapsto ((\lambda, \tau)_A, (\lambda, \tau)_B, (\lambda, \tau)_C)$ 

est un fibré de base  $\mathbb{R}^3$  de dimension 6 et de fibre  $\mathbb{R}_+^* \times \mathbb{R}_+^*$  de dimension 2.

Pour démontrer ce théorème, on utilisera le fait que  $B(S)$  est équivalent à l'ensemble des éléments de la forme  $(\Delta_0, \Delta_a, \Delta_b, \Delta_c, A, B, C)$ , quotienté par SL $(3, \mathbb{R})$ .

Posons  $Q' = \{(\Delta_0, \Delta_a, \Delta_b, \Delta_c, A, B, C) \mid$  les 4 conditions de la section 3.1.1 sont respectées} et  $Q = Q' / SL(3, \mathbb{R})$ .

Nous admettrons le fait que  $B(S) = Q$  sans preuve, puisque celle-ci nécessite plusieurs résultats techniques à propos des structures géométriques, qui vont au-delà de la portée de ce mémoire. La preuve complète est faite dans [Gol90] .

Proposition 3.4 *L'espace* Q *est de dimension 8 et l'application*

$$
\varphi: \begin{array}{ccc} Q & \longrightarrow & \Re^3 \\ (\Delta_0, \Delta_a, \Delta_b, \Delta_c, A, B, C) & \longmapsto & ((\lambda, \tau)_A, (\lambda, \tau)_B, (\lambda, \tau)_C) \end{array}
$$

est un fibré de base  $\mathbb{R}^3$  de dimension 6 et de fibre  $\mathbb{R}_+^* \times \mathbb{R}_+^*$  de dimension 2.

Démonstration. On pose, sans perte de généralité, les sommets de  $\Delta_0$  comme étant  $(1:0:0), (0:1:0)$  et  $(0:0:1), \text{ où } (1:0:0)$  est le point fixe répulsif de A,  $(0:1:0)$  le point fixe répulsif de B et (0 : 0 : 1) le point fixe répulsif de C. Cela est possible puisqu'il existe une transformation projective envoyant n'importe quels trois points de  $\mathbb{RP}^2$  sur ces points.

Pour que les trois sommets restants ne soient pas situés sur les côtés de  $\Delta_0$ , on leur associe les coordonnées  $(-1 : b_1 : c_1), (a_2 : -1 : c_2)$  et  $(a_3 : b_3 : -1)$ , comme présenté sur la figure suivante. Le choix du -1 permet d'obtenir des valeurs positives par la suite.

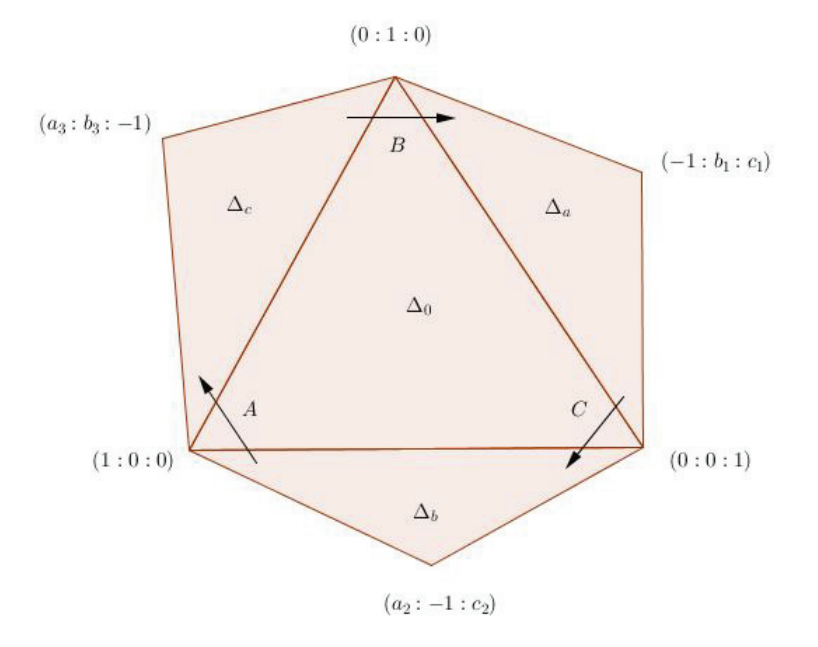

Figure 3.4 – Hypothèses de départ

Soit  $\rho_1$ ,  $\rho_2$  et  $\rho_3$  les birapports des 4 droites concourantes obtenus aux 3 sommets de  $\Delta_0$ . Explicitons le calcul de  $\rho_3$ , le birapport des quatre droites concourantes au point  $(0:0:1)$ . On utilisera la formule de la proposition 1.14 avec le point  $o = (0:0:1)$ . Posons  $a = (1:0:0), b = (0:1:0), c = (-1:b_1:c_1)$  et  $d = (a_2:-1:c_2)$ .

$$
\rho_3 = (a, b, c, d)
$$
  
=  $\frac{[o, a, c] [o, b, d]}{[o, a, d] [o, b, c]}$   
=  $\frac{b_1(-a_2)}{-1 * 1}$   
=  $a_2b_1$ 

On obtient  $\rho_1=b_3c_2$  et  $\rho_2=a_3c_1$  de la même manière.

Pour que l'hexagone obtenu par l'union des 4 triangles soit convexe, on doit avoir  $b_1 > 0, c_1 > 0, a_2 > 0, c_2 > 0, a_3 > 0, b_3 > 0, \rho_1 > 1, \rho_2 > 1$  et  $\rho_3 > 1$ . En effet, les 6 premières conditions permettent d'obtenir 3 triangles non superposés situés dans leur zone respective. Un birapport égal à 1 donnerait 2 droites confondues tel que présenté dans la figure suivante, ce qui empêcherait l'obtention d'un hexagone. Un birapport inférieur à 1 donnerait un hexagone non convexe.

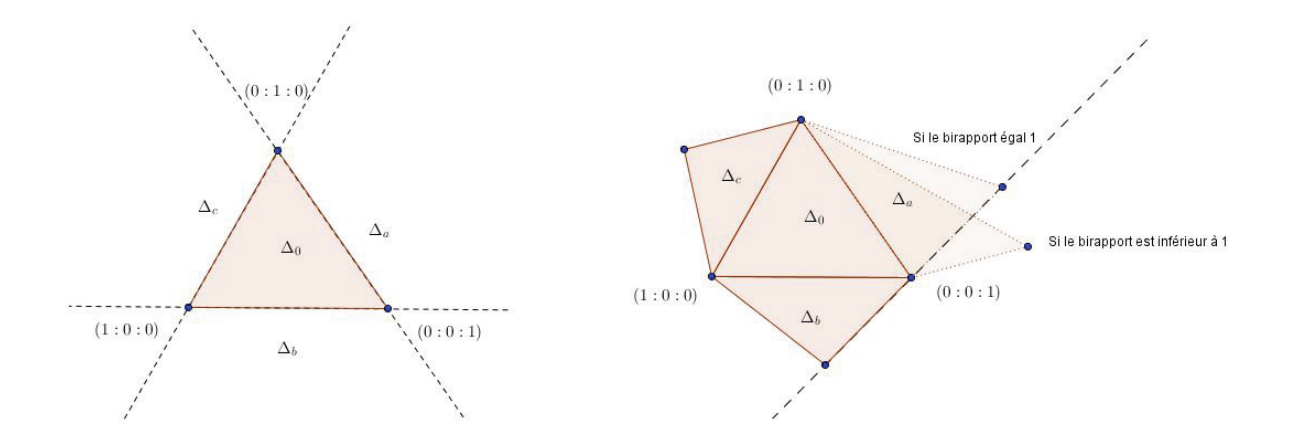

Figure 3.5 – Conditions de convexité

Les transformations projectives qui fixent  $\Delta_0$  sont de la forme

$$
T = \left(\begin{array}{ccc} \lambda & 0 & 0 \\ 0 & \mu & 0 \\ 0 & 0 & \nu \end{array}\right)
$$

où λμν = 1. Comme démontré au chapitre 1, les transformations projectives préservent les 3 birapports calculés précédemment. On peut vérifier qu'elles préservent aussi deux autres quantités, soient  $\sigma_1 = a_2b_3c_1$  et  $\sigma_2 = a_3b_1c_2$  (notons que  $\sigma_1$  et  $\sigma_2 > 0$ ). En effet,

$$
T ((-1 : b_1 : c_1)) = (-\lambda : \mu b_1 : \nu c_1) = (-1 : \frac{\mu}{\lambda} b_1 : \frac{\nu}{\lambda} c_1)
$$
  

$$
T ((a_2 : -1 : c_2)) = (\lambda a_2 : -\mu : \nu c_2) = (\frac{\lambda}{\nu} a_2 : -1 : \frac{\nu}{\mu} c_2)
$$

$$
T((a_3:b_3:-1))=(\lambda a_3:\mu b_3:-\nu)=(\frac{\lambda}{\nu}a_3:\frac{\mu}{\nu}b_3:-1)
$$

Donc, suite à une telle transformation  $\sigma_1 = a_2b_3c_1$  devient  $\frac{\lambda}{\mu}a_2 \cdot \frac{\mu}{\nu}b_3 \cdot \frac{\nu}{\lambda}c_1 = a_2b_3c_1$ . De même pour  $\sigma_2$ . On a que  $\sigma_1 \sigma_2 = \rho_1 \rho_2 \rho_3$ . Ainsi,  $\sigma_2 = \frac{\rho_1 \rho_2 \rho_3}{\sigma_2}$  $\frac{P2P3}{\sigma_1}$ .

On peut encore fixer les coordonnées du troisième sommet de  $\Delta_c$ . En effet, on peut poser  $(a_3 : b_3 : -1) = (2 : 2 : -1)$  sans perte de généralité. On aurait pu prendre  $a_3$  et  $b_3$  quelconques, il existe toujours une matrice diagonale (et donc qui fixe  $\Delta_0$ ) qui envoie  $(a_3 : b_3 : -1)$  sur  $(2 : 2 : -1)$ .

Ainsi,

$$
\rho_1 = b_3 c_2 = 2c_2
$$
 implique  $c_2 = \frac{\rho_1}{2}$   
\n $\rho_2 = a_3 c_1 = 2c_1$  implique  $c_1 = \frac{\rho_2}{2}$   
\n $\sigma_1 = a_2 b_3 c_1 = a_2 \cdot 2 \cdot \frac{\rho_2}{2}$  implique  $a_2 = \frac{\sigma_1}{\rho_2}$   
\n $\rho_3 = a_2 b_1 = \frac{\sigma_1}{\rho_2} b_1$  implique  $b_1 = \rho_3 \frac{\rho_2}{\sigma_1}$ 

Si on pose  $t = \frac{\sigma_1}{\sigma_2}$  $\frac{\sigma_1}{\rho_2}$ , on obtient

$$
(-1:b_1:c_1) = (-1:\frac{\rho_3}{t}:\frac{\rho_2}{2})
$$

$$
(a_2:-1:c_2) = (t:-1:\frac{\rho_1}{2})
$$

$$
(a_3:b_3:-1) = (2:2:-1)
$$

Comme on veut  $A(\Delta_b)=\Delta_c$ , on a une idée de ce à quoi ressemble A. En effet, on veut :

$$
\begin{pmatrix} 1 \\ 0 \\ 0 \end{pmatrix} \longmapsto \begin{pmatrix} \alpha_1 \\ 0 \\ 0 \end{pmatrix}, \begin{pmatrix} a_2 \\ -1 \\ c_2 \end{pmatrix} \longmapsto \begin{pmatrix} 0 \\ \beta_1 \\ 0 \end{pmatrix}, \text{ et } \begin{pmatrix} 0 \\ 0 \\ 1 \end{pmatrix} \longmapsto \begin{pmatrix} \gamma_1 a_3 \\ \gamma_1 b_3 \\ -\gamma_1 \end{pmatrix} \text{ où } \alpha_1, \beta_1 \text{ et }
$$
  

$$
\gamma_1 \text{ sont des réels non nuls.}
$$

La matrice A est donc de la forme

$$
A = \begin{pmatrix} \alpha_1 & \alpha_1 a_2 + \gamma_1 a_3 c_2 & \gamma_1 a_3 \\ 0 & -\beta_1 + \gamma_1 b_3 c_2 & \gamma_1 b_3 \\ 0 & -\gamma_1 c_2 & -\gamma_1 \end{pmatrix}
$$

De la même manière, on obtient que B et C sont de la forme

$$
B = \begin{pmatrix} -\alpha_2 & 0 & -\alpha_2 a_3 \\ \alpha_2 b_1 & \beta_2 & \beta_2 b_3 + \alpha_2 a_3 b_1 \\ \alpha_2 c_1 & 0 & -\gamma_2 + \alpha_2 a_3 b_1 \end{pmatrix}
$$

$$
C = \begin{pmatrix} -\alpha_3 + \beta_3 a_2 b_1 & \beta_3 a_2 & 0 \\ -\beta_3 b_1 & -\beta_3 & 0 \\ \gamma_3 c_1 + \beta_3 b_1 c_2 & \beta_3 c_2 & \gamma_2 \end{pmatrix}
$$

On peut vérifier que  $CBA = I$  si et seulement si  $\alpha_1\alpha_2\alpha_3 = \beta_1\beta_2\beta_3 = \gamma_1\gamma_2\gamma_3 = 1$ 

À partir des formes générales de ces trois matrices, on peut calculer det $(A) = \alpha_1 \beta_1 \gamma_1$ ,  $\det(B) = \alpha_2\beta_2\gamma_2$  et  $\det(C) = \alpha_3\beta_3\gamma_3$ . De plus, on peut trouver les valeurs propres de ces matrices. Les trois valeurs propres de la matrice A en ordre croissant sont

$$
\frac{\alpha_1}{-\beta_1 + \gamma_1(\rho_1 - 1) - \sqrt{(\beta_1 - \gamma_1(\rho_1 - 1))^2 - 4\beta_1\gamma_1)}}{2}
$$

$$
\frac{-\beta_1 + \gamma_1(\rho_1 - 1) + \sqrt{(\beta_1 - \gamma_1(\rho_1 - 1))^2 - 4\beta_1\gamma_1}}{2}
$$

 $\alpha_1$  est la plus petite valeur propre puisqu'elle est associée au point fixe répulsif. Ainsi,  $\lambda_1 = \alpha_1$ . La somme des deux autres valeurs propres est  $\tau_1 = -\beta_1 + \gamma_1(\rho_1 - 1)$ .

De même, 
$$
\lambda_2 = \beta_2
$$
,  $\tau_2 = -\gamma_2 + \alpha_2(\rho_2 - 1)$ ,  $\lambda_3 = \gamma_3$  et  $\tau_3 = -\alpha_3 + \beta_3(\rho_3 - 1)$ .

On veut maintenant paramétriser l'espace des structures projectives convexes sur une paire de pantalons.

Soit  $((\lambda_1, \tau_1),(\lambda_2, \tau_2),(\lambda_3, \tau_3)) \in \Re^3$ . On cherche les valeurs de  $\alpha_i, \beta_i$  et  $\gamma_i$  où  $i = 1, 2, 3$ qui respectent les conditions suivantes :

$$
\begin{cases}\n\alpha_1 \beta_1 \gamma_1 &= 1 \\
\alpha_2 \beta_2 \gamma_2 &= 1 \\
\alpha_3 \beta_3 \gamma_3 &= 1 \\
\alpha_1 \alpha_2 \alpha_3 &= 1 \\
\beta_1 \beta_2 \beta_3 &= 1 \\
\gamma_1 \gamma_2 \gamma_3 &= 1\n\end{cases}
$$

Or, sachant que  $\alpha_1=\lambda_1, \beta_2=\lambda_2$  et  $\gamma_3=\lambda_3,$ ce système d'équations est équivalent au système suivant :

$$
\begin{cases}\n\ln \beta_1 + \ln \gamma_1 &= -\ln \lambda_1 \\
\ln \alpha_2 + \ln \gamma_2 &= -\ln \lambda_2 \\
\ln \alpha_3 + \ln \beta_3 &= -\ln \lambda_3 \\
\ln \alpha_2 + \ln \alpha_3 &= -\ln \lambda_1 \\
\ln \beta_1 + \ln \beta_3 &= -\ln \lambda_2 \\
\ln \gamma_1 + \ln \gamma_2 &= -\ln \lambda_3\n\end{cases}
$$

Ce système de 6 équations et 6 inconnues admet une variable libre. En posant  $\gamma_2$  =  $s \in \mathbb{R}_+^*$ , on obtient

$$
\alpha_1 = \lambda_1 \qquad \beta_1 = \frac{\lambda_3}{\lambda_1} s \qquad \gamma_1 = \frac{1}{\lambda_3 s}
$$
  
\n
$$
\alpha_2 = \frac{1}{\lambda_2 s} \qquad \beta_2 = \lambda_2 \qquad \gamma_2 = s
$$
  
\n
$$
\alpha_3 = \frac{\lambda_2}{\lambda_1} s \qquad \beta_3 = \frac{\lambda_1}{\lambda_2 \lambda_3 s} \qquad \gamma_3 = \lambda_3
$$

Ainsi, avec les équations précédentes, on trouve

$$
a_2 = t \n b_1 = \frac{\rho_3}{t} = \frac{\lambda_2 \lambda_3 \tau_3}{\lambda_1} \frac{s}{t} + \frac{\lambda_2^2 \lambda_3}{\lambda_1^2} \frac{s^2}{t} + \frac{1}{t} \qquad b_3 = 2 \n c_1 = \frac{\rho_2}{2} = \frac{\lambda_2 \tau_2}{2} s + \frac{\lambda_2}{2} s^2 + \frac{1}{2} \qquad c_2 = \frac{\rho_1}{2} = \frac{\lambda_3 \tau_1}{2} s + \frac{\lambda_3^2}{2\lambda_1} s^2 + \frac{1}{2}
$$

Notons que les valeurs de  $\rho$  ont été obtenues à partir des équations de  $\tau$ .

Ainsi, à partir de trois paires d'invariants  $((\lambda_1, \tau_1),(\lambda_2, \tau_2),(\lambda_3, \tau_3)) \in \mathbb{R}^3$ , on a 2 degrés de liberté pour construire l'ensemble des 4 triangles formant l'hexagone initial et les 3 transformations projectives. La fibre de  $\varphi:Q\longrightarrow \Re^3$  est donc paramétrisée par une paire arbitraire  $(s,t) \in \mathbb{R}_+^* \times \mathbb{R}_+^*$ .

Cela démontre donc la proposition, et ainsi le théorème.

## 3.3 Visualisation sur Mathematica

Pour mieux visualiser l'ensemble de ces résultats, nous utiliserons le logiciel Mathematica. Nous allons donc projeter des points de R<sup>3</sup> sur un plan fixé à l'avance et recréer le domaine fondamental d'une paire de pantalons dans  $\mathbb{RP}^2$ , puis utiliser les transformations A et B pour construire un pavage. Le plan choisi pour représenter le plan projectif est  $x + y + z = 1$ . L'ensemble du code utilisé est présenté en annexe.

On commence par créer la fonction  $Proj$  qui permettra de projeter les points de  $\mathbb{R}^3$ sur le plan  $x + y + z = 1$ . Il faut éviter les points du plan  $x + y + z = 0$  qui sont projetés sur des points à l'infini, et que nous ne pourrions pas visualiser sur le modèle de plan projectif choisi.

À partir d'une paire de pantalons dont la longueur des bords est caractérisée par

$$
((\lambda_1,\tau_1),(\lambda_2,\tau_2),(\lambda_3,\tau_3))
$$

et à l'aide d'un choix aléatoire de s et t deux réels positifs, on peut trouver les coordonnées des sommets de l'hexagone formé par l'union de  $\Delta_0$ ,  $\Delta_a$ ,  $\Delta_b$  et  $\Delta_c$  à l'aide des formules trouvées à la section 3.2.

Par exemple, en fixant  $((\lambda_1, \tau_1),(\lambda_2, \tau_2),(\lambda_3, \tau_3)) = ((\frac{1}{2}, 3),(\frac{3}{10}, \frac{13}{3}),(\frac{7}{10}, \frac{17}{7})$  et  $(s, t)$ (2, 5), on obtient l'hexagone suivant, où les triangles bleu, rouge, mauve et vert représentent respectivement  $\Delta_0$ ,  $\Delta_a$ ,  $\Delta_b$  et  $\Delta_c$ .

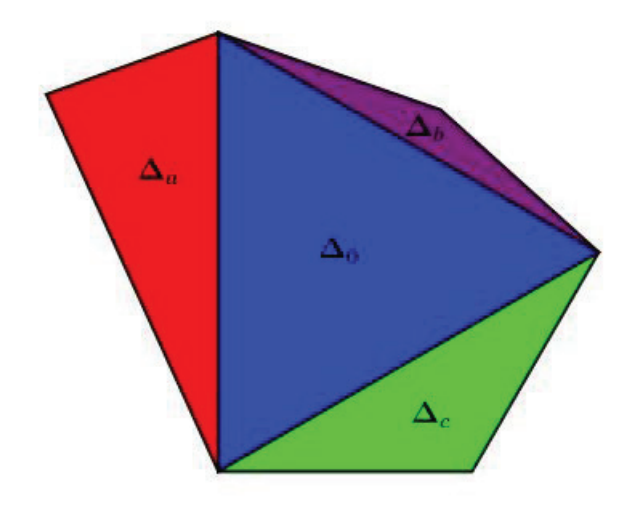

Figure 3.6 – Hexagone convexe sur Mathematica

Il faut toutefois respecter les contraintes présentées dans la section 3.2 sur les invariants pour le choix des  $\lambda_i$  et  $\tau_i$ .

On peut aussi trouver les matrices représentant les transformations A et B et il est

facile de valider les résultats obtenus en trouvant les valeurs propres de ces matrices et leur déterminant.

#### 3.3.1 Image de l'application développante

Nous nous intéressons plus particulièrement à l'image de l'application développante, soit au résultat obtenu en appliquant les transformations A et B sur le domaine fondamental. Il n'est pas nécessaire de considérer la transformation C puisque  $C = A^{-1}B^{-1}$ . On constate que les transformations A et B permettent d'obtenir les triangles  $\Delta_a$  et  $\Delta_b$ .

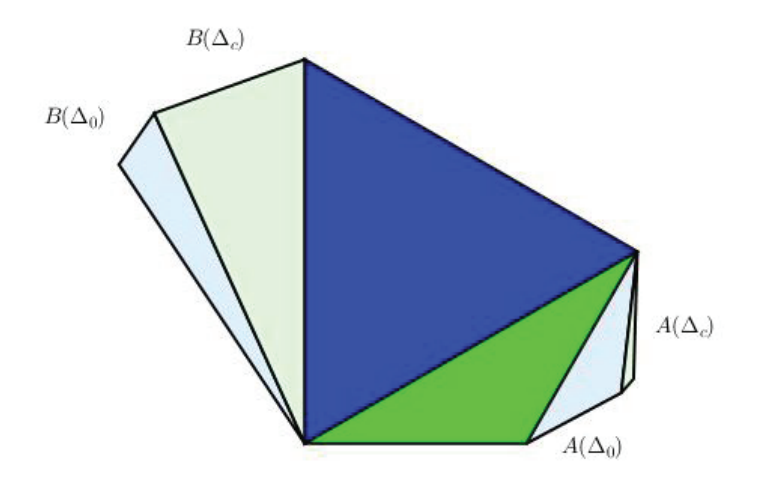

Figure 3.7 – Transformation A et B appliquées à  $\Delta_0$  et  $\Delta_c$ 

L'image de l'application développante est le pavage obtenu en appliquant toutes les transformations formées par compositions de  $A, B, A^{-1}$  et  $B^{-1}$  sur le domaine fondamental F. On s'intéresse d'abord à tous les mots composés de 2 lettres ou moins, puis 3, 4 et 5 lettres ou moins. On compte 17 transformations de 2 lettres ou moins alors qu'on compte 485 transformations de 5 lettres ou moins (excluant les mots répétitifs). On observe rapidement la tendance et on constate qu'il ne serait pas pertinent d'utiliser des mots plus longs.

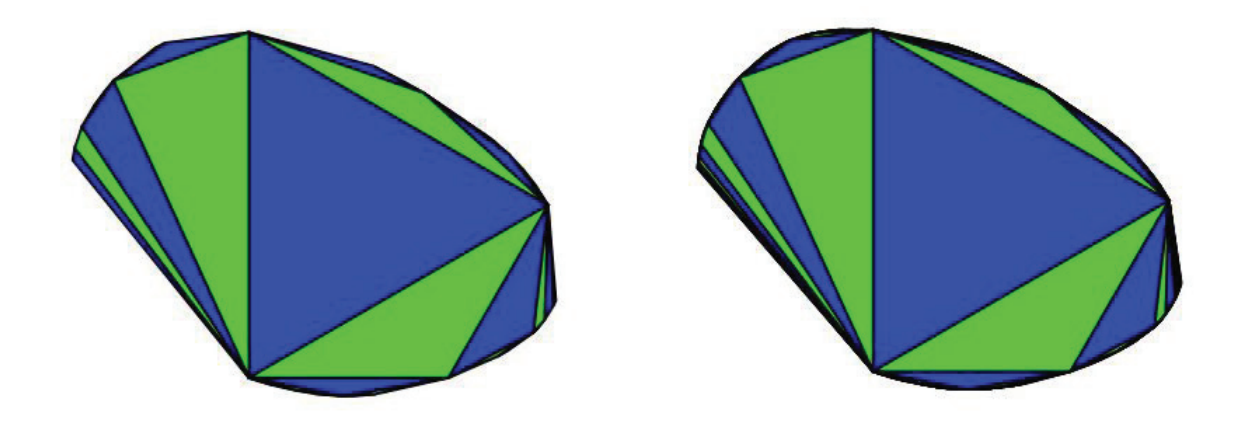

Figure 3.8 – Pavage à l'aide des mots de 2 lettres ou moins et 5 lettres ou moins

On constate que le pavage obtenu n'est pas le plan projectif complet. En effet, on obtient une région convexe du plan projectif seulement. Cela est dû à la grande quantité de points fixes. Sur la figure suivante, les points fixes des transformations A, B, C, A.B, B.C et C.A ont été tracés. Les points rouges sont les points fixes répulsifs (associés aux plus petites valeurs propres), les points mauves sont les points fixes attractifs (associés aux plus grandes valeurs propres) et les points gris sont les points de selle. Notons qu'il existe d'autres points fixes pour la composition de plus de deux lettres.

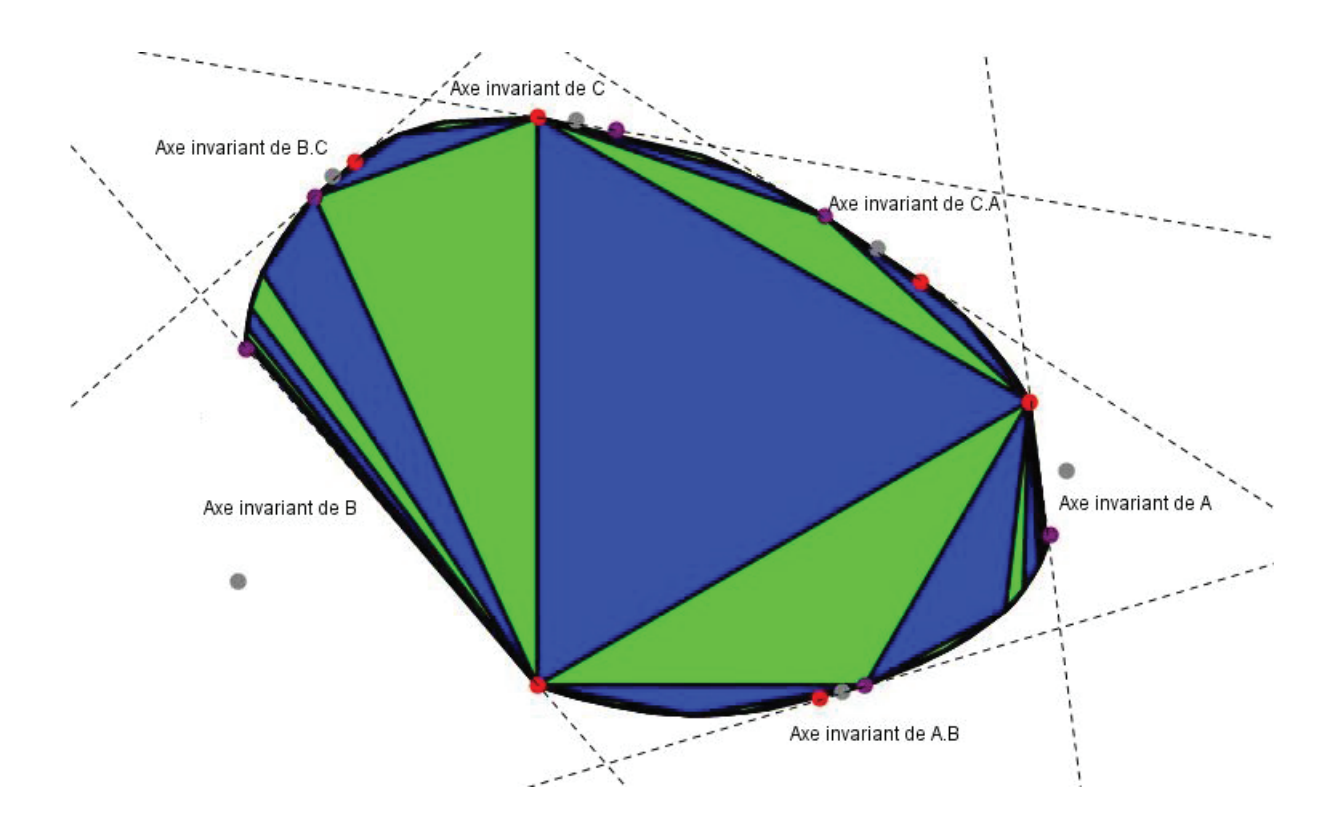

Figure 3.9 – Points fixes et axes invariants

Les droites reliant les points fixes répulsif et attractif de chaque transformation sont des axes invariants qu'il ne sera pas possible de traverser. Ainsi, nous ne serons jamais capables de paver le plan projectif au complet.

Cette paire de pantalons admet une structure projective même si le résultat du pavage n'est qu'une région du plan projectif. Il ne s'agit simplement pas d'une structure complète.

#### 3.3.2 Influence des paramètres

On peut aussi étudier l'influence des différents paramètres sur la forme de l'hexagone en utilisant la fonction Manipulate.

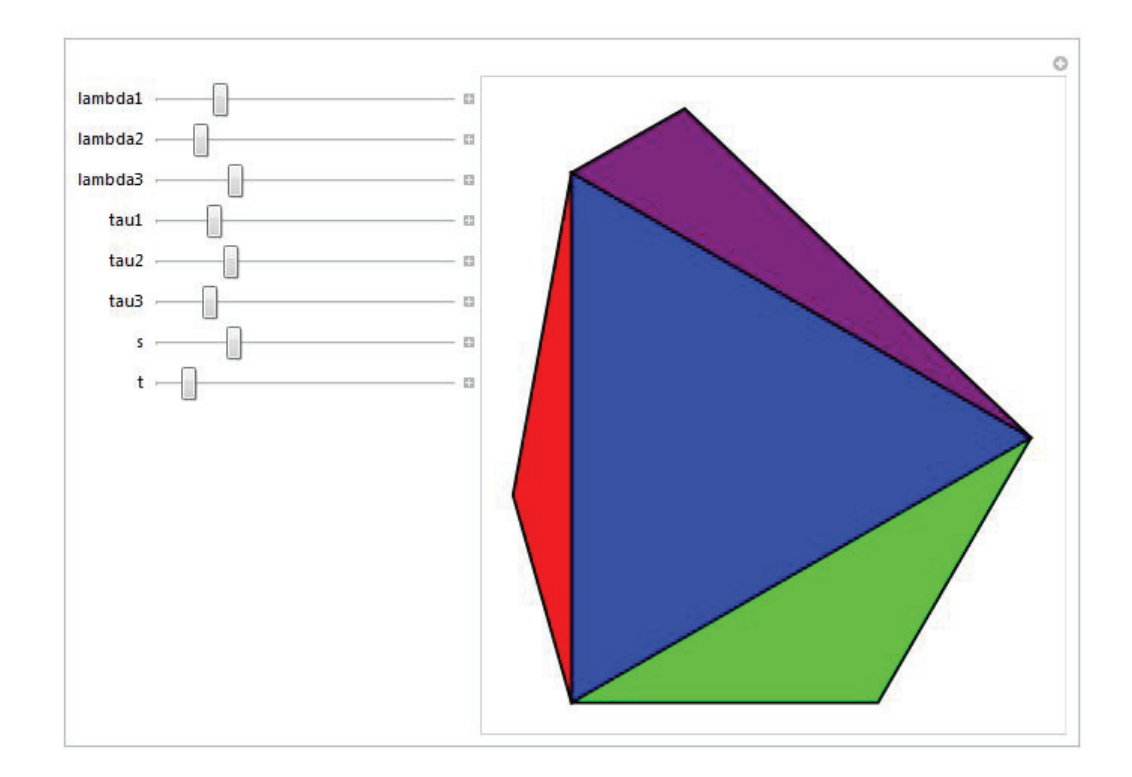

Figure 3.10 – Étude de l'influence des paramètres sur Mathematica

On observe d'abord que les invariants n'ont pas tous la même influence sur l'hexagone. Les paramètres  $\lambda_2, \tau_1, \tau_2$  et  $\tau_3$  n'affectent qu'un seul sommet (respectivement  $\Delta_a, \Delta_b, \Delta_a$ et  $\Delta_a$ ), alors que les paramètres  $\lambda_1$  et  $\lambda_3$  affectent les deux sommets à la fois. On rappelle que les triangles  $\Delta_0$  et  $\Delta_c$  sont toujours fixes.

Le paramètre interne t n'affecte que  $b_1$  et  $a_2$ , donc le troisième sommet de  $\Delta_a$  et  $\Delta_b$ . Si on fixe les trois paires d'invariants et s et qu'on fait tendre t vers 0, on obtient que  $b_1$ tend vers l'infini et  $a_2$  tend vers 0. Ainsi, le triangle  $\Delta_a$  tend à disparaître, et le triangle  $\Delta_b$  devient très long. En effet, un de ses côtés s'aligne peu à peu avec un des côtés de  $\Delta_0$ . Le pavage se concentre alors sur un des côtés du domaine fondamental.

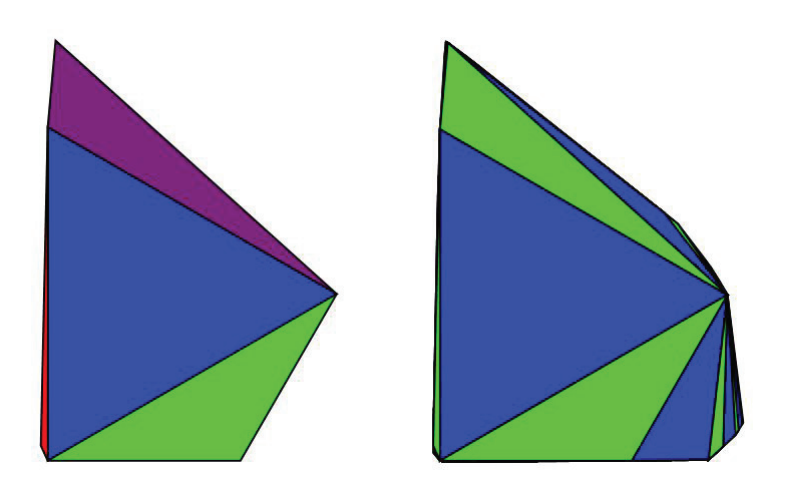

Figure 3.11 – Hexagone convexe et pavage lorsque  $t$  tend vers 0

Au contraire, lorsqu'on fait tendre  $t$ vers l'infini, on obtient que  $b_1$  tend vers  ${\bf 0}$ et que  $a_2$ tend vers l'infini. C'est donc $\Delta_b$ qui tend à disparaître et $\Delta_a$ qui s'allonge jusqu'à s'aligner avec un des côtés de  $\Delta_0$ . Le paramètre t affecte donc l'alignement des points formant les sommets des différents triangles.

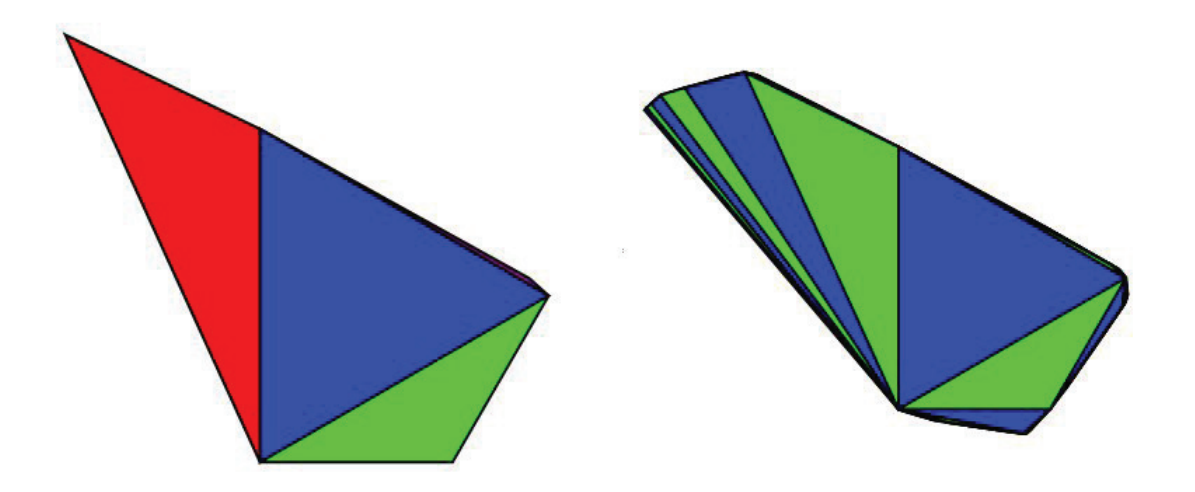

Figure  $3.12$  – Hexagone convexe et pavage lorsque t tend vers l'infini

Le paramètre interne s a une plus grande influence sur la configuration géométrique. Il influence à la fois  $b_1, c_1, c_2$  et les trois transformations projectives. En effet, le paramètre s est la valeur réelle positive associée à la variable libre  $\gamma_2$ . En faisant varier s, on affecte alors la matrice  $C$  qui à son tour aura une influence sur les matrices  $A$  et  $B$  puisque  $C = A^{-1}B^{-1}$ . Lorsqu'on fait tendre s vers 0,  $b_1$  tend vers  $1/t$  et  $c_1$  et  $c_2$  tendent vers  $1/2$ . Les trois birapports  $\rho_1 = b_3c_2 = 2c_2$ ,  $\rho_2 = a_3c_1 = 2c_1$  et  $\rho_3 = a_2b_1 = tb_1$  tendent donc vers 1. On observe que le triangle  $\Delta_a$ s'allonge jusqu'à s'aligner avec un des côtés de  $\Delta_b$ et  $\Delta_c$  et que les deuxièmes côtés de  $\Delta_b$  et  $\Delta_c$  s'alignent aussi.

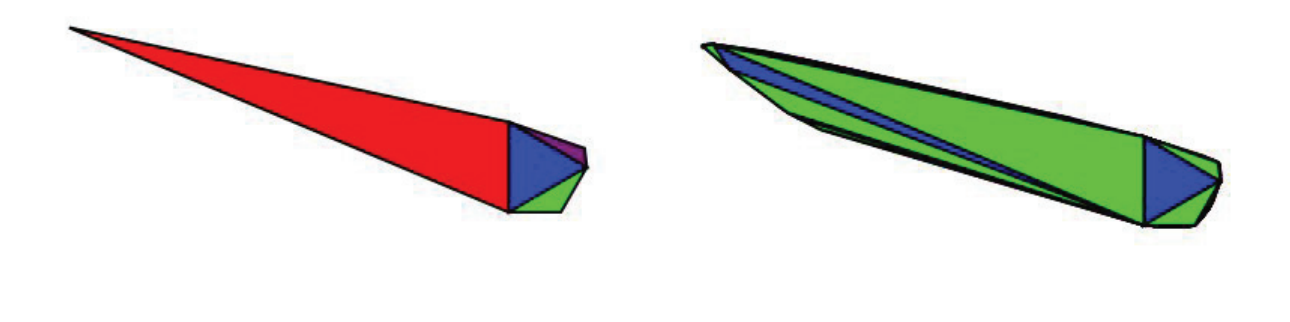

Figure  $3.13$  – Hexagone convexe et pavage lorsque s tend vers 0

Lorsque l'on fait tendre s vers l'infini, les trois birapports tendent vers l'infini et les deux triangles  $\Delta_a$  et  $\Delta_b$  tendent à disparaître. Le paramètre s contrôle donc la valeur des birapports.

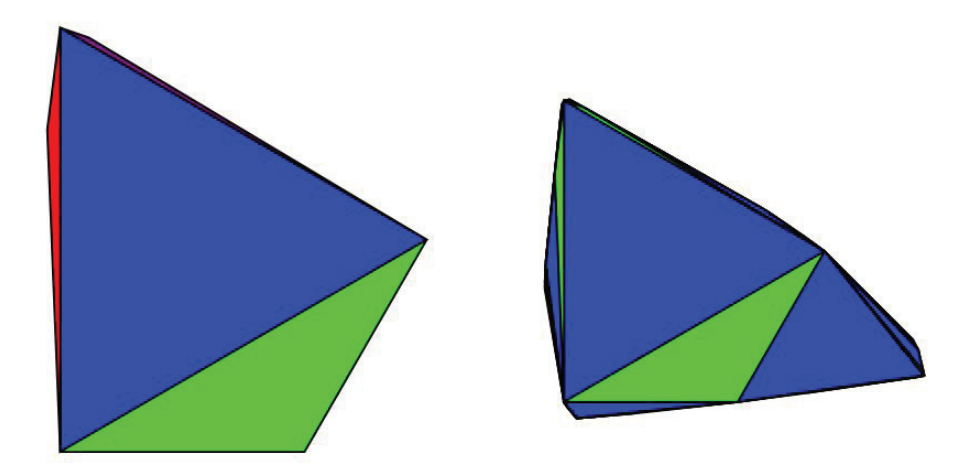

Figure  $3.14$  – Hexagone convexe et pavage lorsque s tend vers l'infini

# 3.4 Cas particulier de structure projective

Sur une paire de pantalons, une structure hyperbolique est un cas particulier de structure projective. Il s'agit du cas où  $S = \Omega/\Gamma$  où  $\Omega$  est l'intérieur d'une conique.

Les sommets de  $\Delta_0$  étant des points fixes, ces trois points doivent être sur la conique. De plus, les coniques étant toutes équivalentes dans le plan projectif, on peut choisir une conique en particulier. Posons

$$
C = \{ (x:y:z) \in \mathbb{RP}^2 \mid yz + zx + xy = 0 \}
$$
  
=  $\{ X \in \mathbb{RP}^2 \mid X^T J X = 0 \}$ 

où  $J$  est la matrice  $\sqrt{2}$  $\sqrt{2}$ 011 101 110  $\setminus$ <sup>⎠</sup>. Il s'agit de la projection du cône infini défini par la matrice de produit scalaire  $J$  projeté sur le plan projectif.

Dans notre modèle de plan projectif, C est le cercle passant par les trois sommets de  $\Delta_0$ .

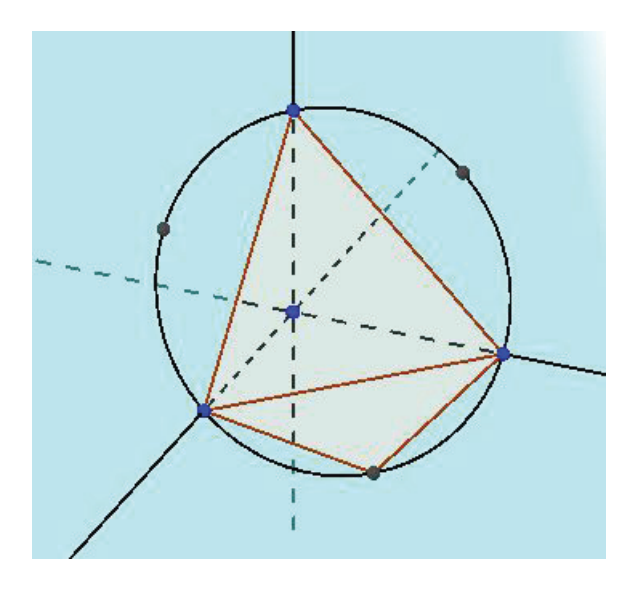

Figure 3.15 – Cône infini projeté sur le plan projectif

Une matrice  $A \in SL(3,\mathbb{R})$  préserve la conique si elle préserve le produit scalaire défini par J et donc si  $(AX)^T J (AY) = X^T J Y$ , ce qui implique  $A^T J A = J$ . Les transformations  $A,B$  et  $C$  doivent donc respecter  $A^TJA=J, B^TJB=J$  et  $C^TJC=J.$  Notons qu'il ne sera pas nécessaire de vérifier cette troisième condition, puisque  $C = A^{-1}B^{-1}$ .

Ensuite, on peut montrer qu'une transformation projective qui préserve une conique admet 1 comme valeur propre. En effet, il existe une base dans laquelle la matrice J est diagonale avec des 1 et des -1 sur la diagonale. Par exemple, la matrice J dans la base  $\{(\frac{1}{\sqrt{2}}, \frac{1}{\sqrt{2}}, 0),(\frac{1}{\sqrt{2}}, -\frac{1}{\sqrt{2}}, 0), (\frac{1}{\sqrt{2}}, \frac{1}{\sqrt{2}}, -\frac{1}{\sqrt{2}})\}$  est  $J' =$  $\sqrt{2}$  $\sqrt{2}$  $1\quad 0\quad 0$  $0 -1 0$  $0 \t 0 \t -1$  $\setminus$ | et donc  $J^2 = I$ . On veut toujours  $A^T J' A = J'$ . Cela implique que

$$
det(A - I) = det(A - J'^2)
$$
  
= 
$$
det(A - J'A^T J'A)
$$
  
= 
$$
det(A)det(I - J'A^T J')
$$
  
= 
$$
det(J'^2 - J'A^T J')
$$
  
= 
$$
det(J'^2)det(I - A^T)
$$
  
= 
$$
-det(A^T - I)
$$
  
= 
$$
-det(A - I)
$$

et donc  $det(A - I) = 0$  et la matrice A admet 1 comme valeur propre.

On a  $\lambda \mu \nu = 1$ , mais  $\lambda \neq 1$  car c'est la plus petite valeur propre. Posons  $\mu = 1$ , on obtient ainsi  $\nu = 1/\lambda$ , et donc  $\tau = 1 + 1/\lambda$ .

Nous avons montré précédemment que la matrice A doit être de la forme :

$$
A = \begin{pmatrix} \alpha_1 & \alpha_1 a_2 + \gamma_1 a_3 c_2 & \gamma_1 a_3 \\ 0 & -\beta_1 + \gamma_1 b_3 c_2 & \gamma_1 b_3 \\ 0 & -\gamma_1 c_2 & -\gamma_1 \end{pmatrix}
$$

Ainsi,  $A<sup>T</sup>JA = J$  nous donne les restrictions suivantes :

$$
\alpha_1 \gamma_1 = 1
$$
  
\n
$$
-\alpha_1 \beta_1 + c_2 = 1
$$
  
\n
$$
\alpha_1 \beta_1 a_2 + \beta_1 \gamma_1 c_2 - a_2 c_2 = 0
$$
  
\n
$$
-\beta_1 \gamma_1 + a_2 = 1
$$

Ces restrictions jumelées aux formules obtenues dans la section 3.2 nous donnent

$$
\alpha_1 = \lambda_1, \beta_1 = 1, \gamma_1 = \frac{1}{\lambda_1}, \alpha_2 = t = 1 + \frac{1}{\lambda_1}, c_2 = 1 + \lambda_1
$$

La relation  $B^TJB = J$  nous donne les restrictions suivantes :

$$
b_1c_1 - b_1 - c_1 = 0
$$
  
\n
$$
\alpha_2\beta_2(c_1 - 1) = 1
$$
  
\n
$$
2\alpha_2\beta_2(c_1 - 1) - \alpha_2\gamma_2(b_1 - 1) = 1
$$
  
\n
$$
2\alpha_2\beta_2(c_1 - 1) - \alpha_2\gamma_2(b_1 - 1) - \beta_2\gamma_2 = 0
$$
  
\n
$$
-\beta_2\gamma_2 + 2\alpha_2\beta_2(c_1 - 1) = 1
$$

Ce qui nous permet d'obtenir

$$
\alpha_2 = 1, \beta_2 = \lambda_2, \gamma_2 = \frac{1}{\lambda_2}, b_1 = 1 + \lambda_2, c_1 = 1 + \frac{1}{\lambda_2}
$$

Or,  $CBA = I$  si et seulement si  $\alpha_1\alpha_2\alpha_3 = \beta_1\beta_2\beta_3 = \gamma_1\gamma_2\gamma_3 = 1$  et donc

$$
\alpha_3=\frac{1}{\gamma_1}, \beta_3=\frac{1}{\gamma_2}, \gamma_3=\lambda_3=\lambda_1\lambda_2
$$

.

On peut vérifier que ces résultats respectent aussi la condition  $C^TJC = J$ . On constate donc qu'une condition supplémentaire s'ajoute concernant les invariants liés aux bords, puisqu'on doit avoir  $\lambda_3 = \lambda_1 \lambda_2$ .

En pavant avec le domaine fondamental obtenu dans ce cas particulier, on s'attendrait à obtenir une conique, alors qu'on obtient un résultat semblable au cas général.

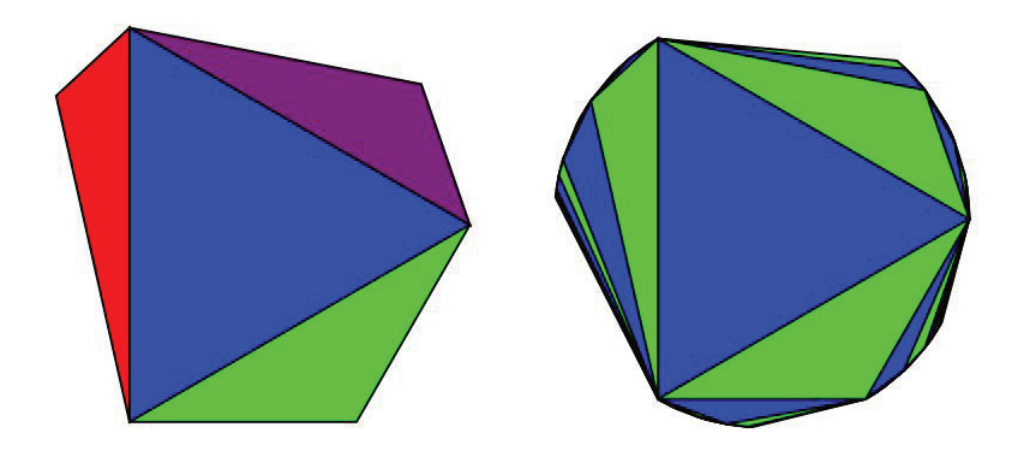

Figure 3.16 – Structure hyperbolique

Cela s'explique par le fait que nous avons choisi des paires de pantalons à bords géodésiques pour que l'image par l'application développante soit une droite dans le plan projectif. On peut supposer qu'en gardant les bords à l'«infini» on aurait pavé entièrement l'intérieur d'une conique.

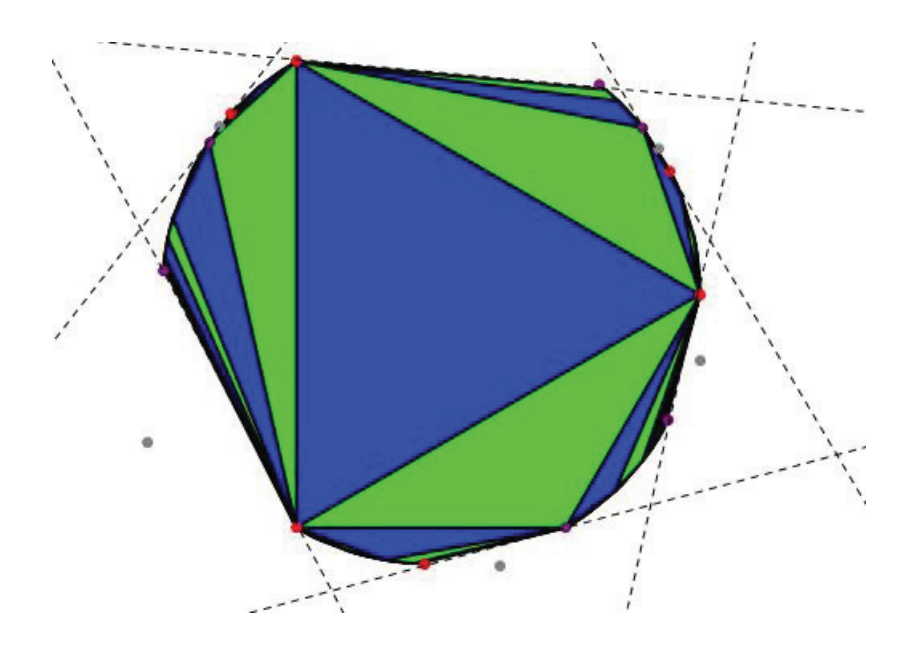

Figure 3.17 – Points fixes et axes invariants

# **CONCLUSION**

L'objectif de ce mémoire était d'étudier les structures projectives convexes réelles sur une paire de pantalons. Nous avons montré que l'espace de déformation de telles structures projectives réelles était de dimension huit et qu'il dépendait de paramètres de frontières  $((\lambda, \tau)_A, (\lambda, \tau)_B, (\lambda, \tau)_C) \in \Re^3$  et de paramètres internes  $(s, t)$ .

Pour ce faire, nous avons d'abord étudié quelques concepts et résultats de géométrie projective, en lien plus particulièrement avec le plan projectif, les transformations projectives et le birapport.

Ensuite, nous avons présenté un peu de topologie algébrique, dans le but de définir une structure projective. Nous avons donc étudié, à l'aide d'exemples concrets, le domaine fondamental, le revêtement universel et le théorème d'application développante.

Puis, nous avons appliqué ces concepts à la paire de pantalons, en suivant le découpage proposé par Goldman [Gol90], dans le but d'étudier la configuration géométrique  $(\Delta_0, \Delta_a, \Delta_b, \Delta_c, A, B, C)$  identifiée à une structure projective convexe réelle. Le logiciel *Mathematica* nous a permis de visualiser le tout, puis d'étudier l'effet de chacun des paramètres et l'image de l'application développante.

Goldman a prouvé qu'en collant un nombre fini de surfaces à bords munies de structures projectives convexes, le résultat est une surface munie d'une structure projective

convexe. Ainsi, pour étudier les structures projectives convexes réelles sur une surface compacte connexe et orientée de genre g ≥ 2, il suffit de spécifier la structure projective de chaque paire de pantalons composant la surface et de spécifier comment les recoller ensemble. Aux paramètres de frontières et aux paramètres internes s'ajoutent alors deux paramètres de torsion, décrits dans [Gol90] et [Zha13]. Il serait intéressant d'étudier ces paramètres plus en profondeur.
## ANNEXE A

# Code *Mathematica* utilisé pour mon mémoire

#### Conception des fonctions pour la projection

Fonction PtInt: Cette fonction trouve le point d'intersection entre la droite passant par le point initial et l'origine (0,0,0) et le plan x+y+z=1 Entrée: Point de  $\mathbb{R}^3$  à trois coordonnées (Attention, il faut éviter les points t.q. x+y+z=0) Sortie: Point sur le plan x+y+z=1 à trois coordonnées

 $\ln[97]$ := **PtInt** $\left[p_$ **]** := **p** /  $\left(p\right[\left[1\right]\right] + p\left[\left[2\right]\right] + p\left[\left[3\right]\right]$ 

Fonction Coord: Cette fonction retourne les coordonnées d'un point sur le plan x+y+z=1 dans la base orthonormée  $\{u1, u2\}$  avec comme origine T= $\{1/3, 1/3, 1/3\}$ Entrée: Point sur le plan x+y+z=1 à trois coordonnées Sortie: Point sur le plan x+y+z=1 à 2 coordonnées

 $\ln[98] = \mathbf{u} \cdot \mathbf{1} = \{2 / \operatorname{Sqrt}[6], -1 / \operatorname{Sqrt}[6], -1 / \operatorname{Sqrt}[6]\};$  $u^2 = \{0, -1/$  **Sqrt** $[2], 1/$  **Sqrt** $[2]$ ;

 $T = \{1/3, 1/3, 1/3\}$  $\text{Coord}[P] := \{ (P - T) \cdot u1, (P - T) \cdot u2 \}$ 

Fonction Proj: Cette fonction retourne les coordonnées (sur le plan projectif x+y+z=1) d'un point dans l'espace Entrée: Point de  $\mathbb{R}^3$  à trois coordonnées Sortie: Point sur le plan x+y+z=1 à 2 coordonnées

```
In[102]: Proj [\mathbf{x} \ ] := \text{Coord}\left[\text{PtInt}[\mathbf{x}]\right]
```
#### Visualisation des deltas

Le triangle  $\triangle_0$  est fixé peu importe la paire de pantalons. Nous fixerons éventuellement le  $\triangle_C$  aussi. Les fonctions suivantes projètent donc 3 points sur le plan et les relient pour former des triangles.

```
\ln[103]: Delta0 : Polygon[{Proj[{0, 1, 0}], Proj[{0, 0, 1}], Proj[{1, 0, 0}]}]
```
Les fonctions Deltaa, Deltab et Deltac permettent de créer les 3 triangles adjacents à  $\triangle_0$ . Entrée: coordonnées homogènes du troisième sommet du triangle (3 coordonnées)

```
In[104]:= Deltaa#a_' : Polygon#Proj#0, 1, 0', Proj#0, 0, 1', Proj#a''
    Deltab#b_' : Polygon#Proj#0, 0, 1', Proj#1, 0, 0', Proj#b''
    Delta[c] := Polygon[{Proj{4, 0, 0}}, Proj{0, 1, 0}, 0], Proj[c]}
```
#### Résultats obtenus pour les coordonnées

Lorsqu'on attribue un couple d'invariants  $(\lambda, \tau)$  à chaque composante de frontière d'une paire de pantalon, on peut trouver les coordonnées de a et b nécessaires pour respecter les conditions du théorème (hexagone convexe). On a deux degrés de liberté (s,t) pour fixer ces valeurs.

Point a (troisième sommet de  $\triangle$ <sub>*a*</sub>), Point b (troisième sommet de  $\triangle$ <sub>*b*</sub>) et Point c (troisième sommet de  $\triangle_c$ ). On peut fixer le point c sans perte de généralité.

Ces résultats sont ceux obtenus dans le chapitre 3 pour le cas général.

```
In[107]:= a1 = -1;b1 = (lam2 * lam3) / lam1 * tau3 * (s / t) + (lam2^2 * lam3) / (lam1^2) * (s^2 / t) + 1 / t;c1 = (\text{lam2} * \text{tau2} * \text{s}) / 2 + (\text{lam2} * \text{s}^2) / 2 + 1 / 2;a a1, b1, c1;
       a2 = t;b2 = -1;c2 = (\text{lam3} * \text{tau1} * \text{s}) / 2 + (\text{lam3}^2 * \text{s}^2) / (2 \text{ lam1}) + 1 / 2;b a2, b2, c2;
       a3 = 2;b3 = 2:
       c3 = -1;c a3, b3, c3;
       Les fonctions suivantes permettront de construire les fonctions «manipulate». 
       Entrée: Valeurs des paramètres nécessaires (\lambda, \tau, s, t)
       Sortie: Coordonnées homogènes du point 
In[119]:= pta#lam1_, lam2_, lam3_, tau2_, tau3_, s_, t_' : 
        \{-1, (lam2 * lam3) / lam1 * tau3 * (s / t) + (lam2^2 * lam3) / (lam1^2) * (s^2 / t) + 1 / t,\{\text{lam2} \times \text{tau2} \times \text{s}\} / 2 + \{\text{lam2} \times \text{s}^2\} / 2 + 1 / 2}
In[120]:= ptb#lam1_, lam3_, tau1_, s_, t_' : 
        \{t, -1, (\text{lam3} * \text{tau1} * \text{s}) / 2 + (\text{lam3}^2 * \text{s}^2) / (2 \text{ lam1}) + 1 / 2\}
```
#### **Matrices**

Les formules suivantes sont obtenues dans le chapitre 3 et permettent des construire les transformations A et B cherchées.

```
In[121]:= alpha1 lam1;
     alpha2 = 1 / (lam2 * s);
     alpha3 = \text{lam2} * s / \text{lam1};beta = lam3 * s / lam1;beta2 =lam2;beta =lam1 / (lam2 *lam3 *s);
     gamma1 1 s +lam3 
 s/;
     gamma2 s;
     gamma3 lam3;
```
Voici la forme générale des transformations projectives A et B.

```
In[130]:= A : alpha1, a2 alpha1  a3 c2 gamma1, a3 gamma1,
       0, beta1  b3 c2 gamma1, b3 gamma1, 0, c2 gamma1, gamma1
```

```
In[131]:= B : alpha2, 0, alpha2 
 a3, alpha2 
 b1, beta2, beta2 
 b3  alpha2 
 a3 
 b1,
       alpha2 
 c1, 0, gamma2  alpha2 
 a3 
 c1
```
#### Exemple concret

Fixons 3 couples d'invariants  $(\lambda, \tau)$  et le couple (s,t) et voyons voir ce qu'on obtient comme hexagone. Attention: les couples  $(\lambda, \tau)$  doivent respecter certaines conditions: 0< $\lambda$ <1 et 2 $\sqrt{\lambda}$  <  $\tau$  <  $\lambda$  +  $\lambda$ <sup>-2</sup>

```
In[132]:= lam1 1 s 2;
          lam2 = 3 / 10;lam3 = 7 / 10;tau = 3;tau2 = 13 / 3;tau3 = 17 / 7;s 2;
          t = 5;In[140]: MatrixForm [A]
Out[140]//MatrixForm=
              1
631
10
              \overline{2} \overline{70} \overline{7}0 \frac{26}{7}10
                             7
              0 - \frac{114}{35} - \frac{5}{7}In[141]: MatrixForm [B]
Out[141]//MatrixForm=
              -\frac{5}{3} 0 -\frac{10}{3}506
              375
                      3
                     10
                           1237
               \frac{175}{4} \frac{10}{0} \frac{375}{6}
```
Vérifions que les matrices A et B respectent les conditions du théorème. (Les valeurs propres permet-

tent de valider la valeur de lambda et tau. On peut aussi valider que le déterminant donne 1)

```
In [142]: Eigenvalues [A]
Out[142]= 2, 1,
                   1
                   \frac{1}{2}In[143]: Eigenvalues [B]
Out[143]= 
           10
            3
               , 1,
                       3
                      \frac{1}{10}In[144]:= Det [A]Out[144] = 1In[145]:= Det [B]Out[145]= 1
```
Le domaine fondamental F est l'union de  $\triangle_0$  et  $\triangle_c$ . Notons que le domaine fondamental F est le même peu importe les valeurs des invariants choisis. Sur cette image,  $\triangle_0$  est en bleu et  $\triangle_c$  en vert.

In[146]:= **Graphics#EdgeForm#Thick', Blue, Delta0, EdgeForm#Thick', Green, Deltac#c''**

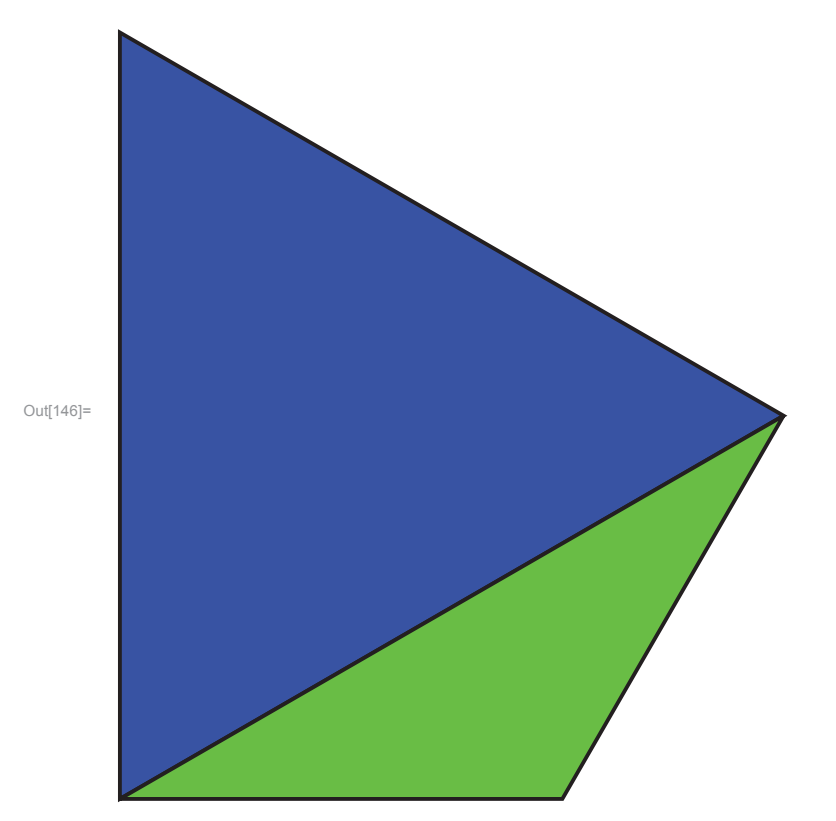

On peut vérifier que l'union de  $\Delta_0$ ,  $\Delta_a$ ,  $\Delta_b$  et  $\Delta_c$  donne bien un hexagone convexe. On ajoute  $\Delta_a$  en rouge et  $\triangle_b$  en mauve.

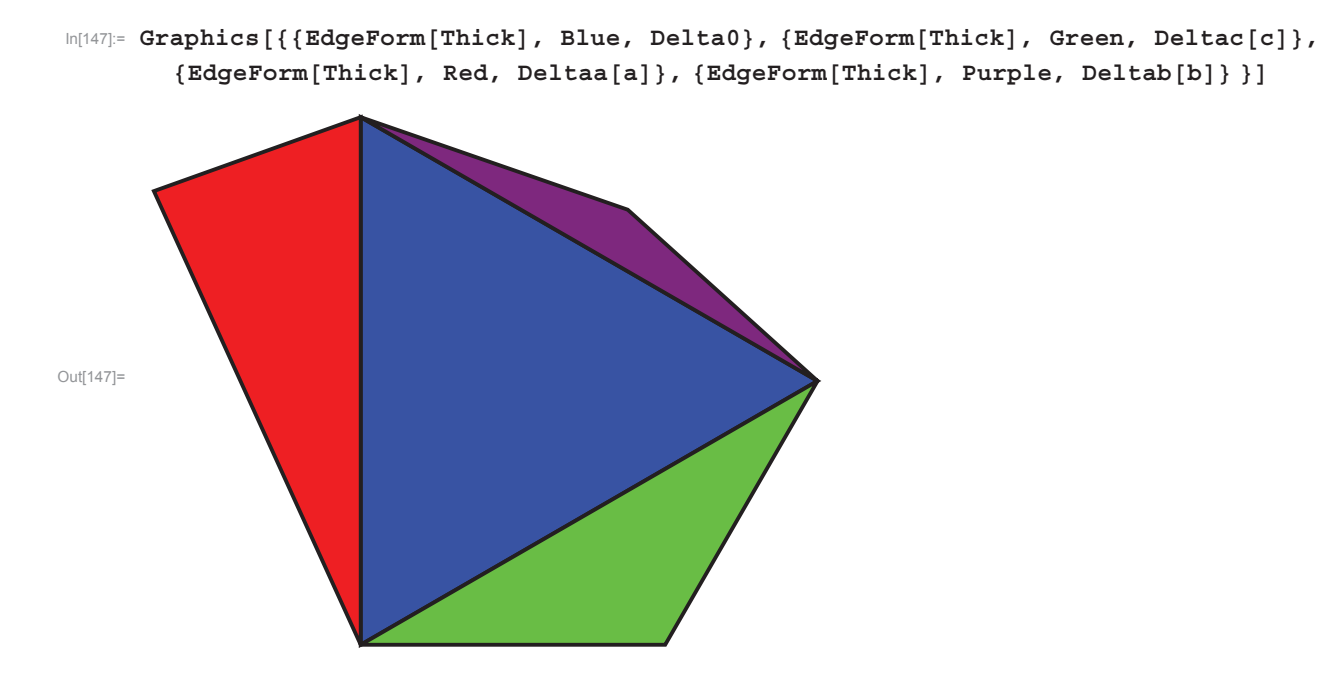

In[148]:=

De plus, les transformations A et B trouvées précédemment permettent d'obtenir les autres triangles.

Transformations A et B appliquées une fois sur Delta0 et Deltac.

```
In[149]:= Graphics#EdgeForm#Thick', Blue, Delta0,
       EdgeForm#Thick', Green, Deltac#c', EdgeForm#Thick', LightBlue,
        Polygon#Proj#A.1, 0, 0', Proj#A.0, 1, 0', Proj#A.0, 0, 1'',
        EdgeForm#Thick', LightBlue, Polygon#Proj#B.1, 0, 0',
          Proj#B.0, 1, 0', Proj#B.0, 0, 1'', EdgeForm#Thick', LightGreen,
        \verb"Polygon[{Proj[a.(1, 0, 0)]}, Proj[a.(0, 1, 0)], Proj[a.c]]]; , [EdgeForm[Thick]],LightGreen, Polygon#Proj#B.1, 0, 0', Proj#B.0, 1, 0', Proj#B.c'''
Out[149]=
```
Étudions maintenant l'influence des différentes paramètres sur la forme de cet hexagone (notons que le domaine fondamental est le même peu importe ces paramètres). En fixant les valeurs de  $\lambda$  et  $\tau$ , on

peut étudier l'influence de s et t sur la forme de l'hexagone, et donc sur les transformations A et B.

```
In[150]:= Manipulate#Graphics#EdgeForm#Thick', Blue, Delta0,
```

```
EdgeForm#Thick', Red, Deltaa#pta#lambda1, lambda2, lambda3, tau2, tau3, s, t'',
 EdgeForm#Thick', Purple, Deltab#ptb#lambda1, lambda3, tau1, s, t'',
  EdgeForm#Thick', Green, Deltac#c'', lambda1, 0.1, 1, lambda2, 0.1, 1,
lambda3, 0.1, 1, tau1, 2 s Sqrt#lambda1', lambda1  lambda1^2,
tau2, 2 s Sqrt#lambda2', lambda2  lambda2^2,
tau3, 2 s Sqrt#lambda3', lambda3  lambda3^2, s, 0.1, 10, t, 0.1, 10'
```
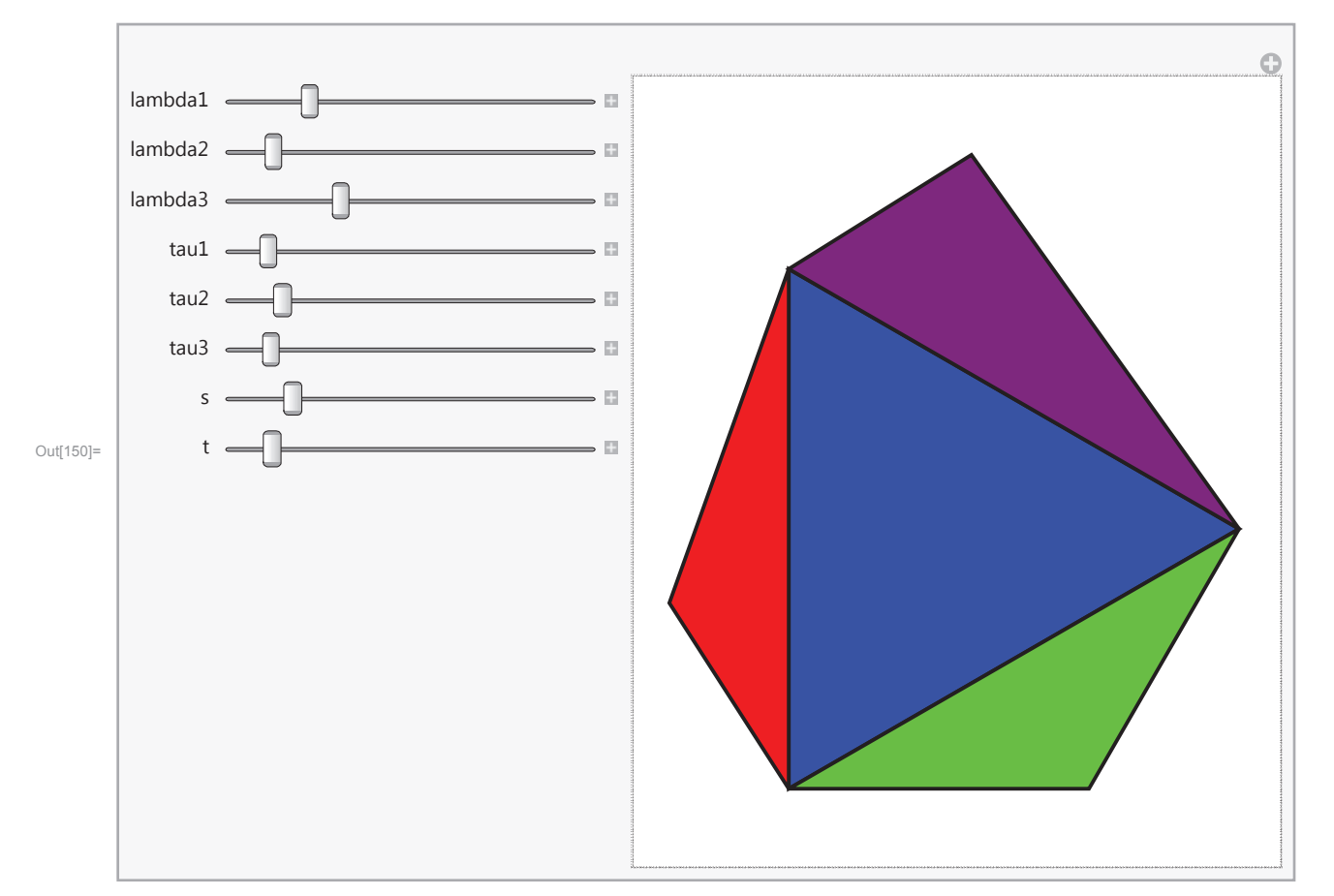

### Pavage du plan projectif à partir du domaine fondamental

#### Liste des transformations

On s'intéresse à l'ensemble des transformations obtenues par composition des transformations A et B (C étant obtenue par  $A^{-1}B^{-1}$ ). Ces transformations, appliquées au domaine fondamental F, permettront d'obtenir un pavage.

listemots1 est la liste des transformations initiales (mots de une lettre).

```
\ln[151]: listemots1 = {A, B, Inverse[A], Inverse[B], IdentityMatrix[3]};
```
La fonction nMots permet de créer tous les mots de n lettres. Comme on utilise aussi la matrice identité, cette fonction crée en fait tous les mots de n lettres ou moins. Entrée: le nombre n de lettres.

Sortie: liste de mots de n lettres ou moins.

 $\ln[152]$ := **nMots**[n ] := (Dot @@# &) /@Tuples[listemots1, n] // DeleteDuplicates;

```
In[153]: listemots2 = nMots[2];
ln[154]: Length [nlMots[2]Out[154]= 17
In[155]: listemots3 = nMots [3];
In[156]:= Length#listemots3'
Out[156]= 53
In[157]:= listemots5 nMots#5';
In[158]:= Length#listemots5'
Out[158]= 485
```
#### Pavage (suite exemple concret)

Voici le pavage obtenu en appliquant tous les mots de 2 lettres ou moins au domaine fondamental. Listen n'est qu'une liste des entiers allant de 1 jusqu'à la longueur de la listemotsn. Par exemple, listemots2 contient 17 mots alors liste2 est une liste des entiers de 1 à 17. Cette liste permet d'appliquer les 17 transformations au domaine fondamental.

```
In[159]:= liste2 RangeLength#listemots2';
```

```
\ln[160] := \texttt{Graphics} \left[ \texttt{\{Function} [y, \{EdgeForm[Thick], Blue, Polygon} [\text{Function}[\mathbf{x}, \text{Proj}[\text{listemots2}[[y]], \mathbf{x}]] / \mathbb{Q} \{ \{1, 0, 0\}, \{0, 1, 0\}, \{0, 0, 1\} \} ] \}liste2, Function#y, EdgeForm#Thick', Green, Polygon#
                      Function\begin{bmatrix} \mathbf{x}, \text{Proj} \left[ \text{listemots} \left[ \left[ \mathbf{y} \right] \right], \mathbf{x} \right] \end{bmatrix} / \mathbf{e} \left\{ \{1, 0, 0\}, \{0, 1, 0\}, \{c\} \} \right] \} /@liste2}
```
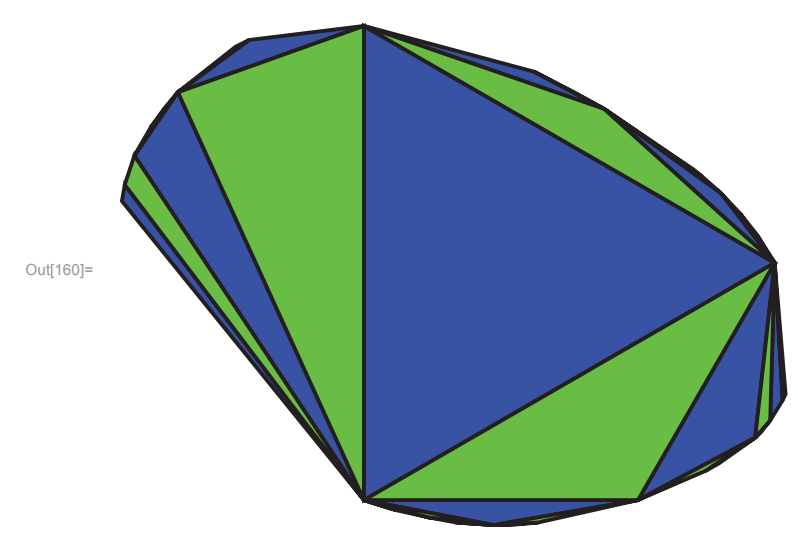

Voici le pavage obtenu en appliquant tous les mots de 3 lettres ou moins au domaine fondamental

```
In[161]:= liste3 RangeLength#listemots3';
```

```
In[162]: Graphics [{Function [y, {EdgeForm [Thick], Blue, Polygon [
             Function[x, Proj[listemots3[[y]].x]] /@{{1, 0, 0}, {0, 1, 0}, {0, 0, 1}}]}] /@
         liste3, Function#y, EdgeForm#Thick', Green, Polygon#
             Function[x, \text{Proj}[\text{listemots3}[[y]].x]] /@{{1, 0, 0}, {0, 1, 0}, c}]}] /@liste3}]
```
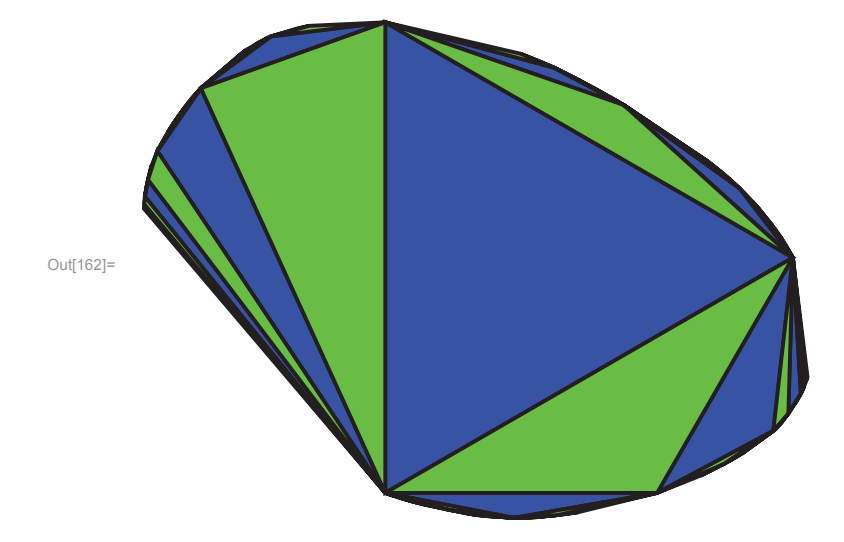

Voici le pavage obtenu en appliquant la liste de tous les mots de 5 lettres ou moins au domaine fondamental. On constate qu'au delà de 3 lettres on ne peut plus vraiment voir la différence.

```
In[163]:= liste5 RangeLength#listemots5';
```

```
\ln[164]:= Graphics [ {Function [y, {EdgeForm [Thick], Blue, Polygon [Function[x, Proj[listemots5[[y]].x]]/@{{1, 0, 0}, {0, 1, 0}, {0, 0, 1}}]}]/@
           liste5, Function#y, EdgeForm#Thick', Green, Polygon#
               \text{Function}[\mathbf{x}, \text{Proj}[\text{listemots5}[[y]], \mathbf{x}]] / @ \{ \{1, 0, 0\}, \{0, 1, 0\}, \text{c} \} ] \} / @ \text{liste5} ]
```
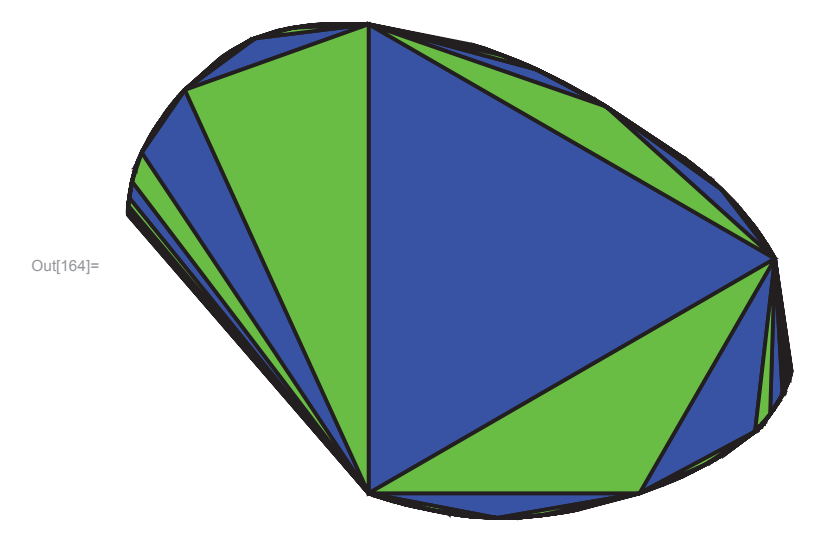

#### Région convexe du plan projectif et points fixes

La région obtenue dans le pavage précédent est une région convexe du plan projectif. En particulier, elle est restreinte par les axes invariants qui relient les points fixes répulsifs et attractifs de A, B et C. Le point fixe attractif est celui associé à la plus grande valeur propre, le point fixe répulsif est associé à la plus petite valeur propre et le troisième est un point de selle.

```
In[165]:= Eigenvectors [A]
Out[165]= \left\{ \left\{ -\frac{73}{18}, -\frac{5}{6}, 1 \right\}, \left\{ -\frac{126}{19}, -\frac{10}{19}, 1 \right\}, \{1, 0, 0\} \right\}In[166]: PtattA = Proj [Eigenvectors [A] [[1]]];
        PtselleA = Proj [Eigenvectors [A] [[2]]];
        PtrepA = Proj[Eigenvectors[A][[3]]];
In[169]:= Eigenvectors [B]
Out[169]= \left\{ \left\{ -\frac{2}{3} \right\} \right\}5398\frac{5398}{6825}, 1, \left\{-\frac{5}{4}\right\}403\frac{105}{175}, 1, {0, 1, 0}}
In[170]: PtattB = Proj [Eigenvectors [B] [[1]]];
        PtselleB = Proj [Eigenvectors [B] [[2]]];
        PtrepB = Proj [Eigenvectors [B][3]];
\ln[173]: MatC = Inverse[A]. Inverse[B];
```

```
In [174]: Eigenvectors [MatC]
```

```
Out[174]= \left\{ \left\{ \frac{2125}{11892}, -\frac{391}{5946}, 1 \right\}, \left\{ \frac{125}{1536}, -\frac{55}{1536}, 1 \right\}, \{0, 0, 1\} \right\}
```
 $In[175]:$  **PtattC** = Proj [Eigenvectors [MatC] [[1]]];  $P$ tselleC =  $Proj$  [Eigenvectors [MatC] [[2]]];  $PtreepC = Proj$ <sup>[</sup>Eigenvectors<sup>[MatC]</sup>[[3]]];

> Dans le graphique suivant, les points fixes répulsifs apparaissent en rouge, les points fixes attractifs en mauve et les points de selle en gris.

```
In[178] := Graphics [{Function [y, {EdgeForm [Thick], Blue, Polygon [
            Function[x, Proj[listemots3[[y]].x]]/@{{1, 0, 0}, {0, 1, 0}, {0, 0, 1}}]}]/@
```

```
liste3, Function#y, EdgeForm#Thick', Green, Polygon#
```

```
Function\begin{bmatrix} x, \text{Proj}[\text{listemots3}][y]], x \end{bmatrix} /@\{\{1, 0, 0\}, \{0, 1, 0\}, c\}\}\end{bmatrix} /@liste3,
Function#y, PointSize#Large', Red, Point#y'' s PtrepA, PtrepB, PtrepC,
Function#y, PointSize#Large', Gray, Point#y'' s PtselleA, PtselleB, PtselleC,
Function#y, PointSize#Large', Purple, Point#y'' s PtattA, PtattB, PtattC'
```
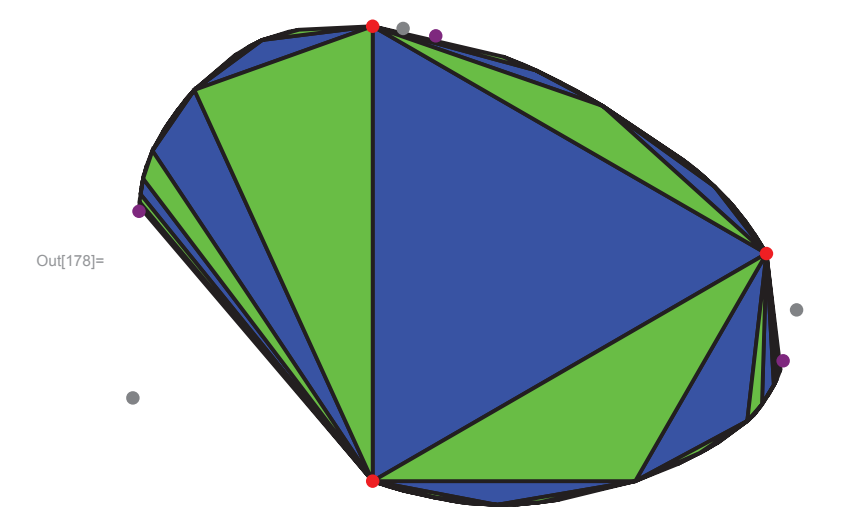

On veut aussi ajouter les points fixes de A.B , B.C et A.C

```
In[179]: PtattAB = Proj [Eigenvectors [A.B] [[1]]];
     PtselleAB = Proj [Eigenvectors[A.B][2]];
     PtrepAB = Proj[Eigenvectors[A.B][[3]]];
```

```
In[182]: PtattBC = Proj [Eigenvectors [B.MatC] [[1]]];
     PtselleBC = Proj[Eigenvectors[B.MatC][[2]]];
     PtrepBC = Proj[Eigenvectors[B.MatC][[3]]];
```

```
\ln[185]:= PtattCA = Proj [Eigenvectors [MatC.A] [[1]]];
     PtselleCA = Proj [Eigenvectors [MatC.A] [[2]]];
     PtrepCA = Proj [Eigenvectors[MatC.A][3]];
```

```
In[188] := Graphics [{Function [y, {EdgeForm [Thick], Blue, Polygon [
               Function\begin{bmatrix} x, \text{Proj} \left[ \text{listemots} \right] \left[ \left[ y \right] \right] . x \right] \middle/ \text{©} \left\{ \{1, 0, 0\}, \{0, 1, 0\}, \{0, 0, 1\} \} \right] \right\}liste3, Function#y, EdgeForm#Thick', Green,
              Polygon[Function[x, Proj[listemots3[[y]], x]] / @ {(1, 0, 0}, {0, 1, 0}, c]]] / @liste3, Function<sup>[y, {PointSize<sup>[Large]</sup>, Red, Point<sup>[y]</sup>}] /@</sup>
           PtrepA, PtrepB, PtrepC, PtrepAB, PtrepBC, PtrepCA,
          Function[y, {PointSize[Large], Gray, Point[y]}] /@
           PtselleA, PtselleB, PtselleC, PtselleAB, PtselleBC, PtselleCA,
          Function[y, \{PointSize[Large], Purple, Point[y]}] /@
           PtattA, PtattB, PtattC, PtattAB, PtattBC, PtattCA'
Out[188]=
```
## Bibliographie

- [BK53] H. Busemann and P. J. Kelly. *Projective Geometry and Projective Metrics*. Academic Press Inc., New York, 1953.
- [Fis69] W.T. Fishback. *Projective and Euclidean Geometry*. John Wiley and Sons, 1969.
- [God71] C. Godbillon. *Élémments de topologie algébrique*. Collection Méthodes, Paris, 1971.
- [Gol90] W. Goldman. Convex real projective structures on compact surfaces. *J. Differential Geometry*, (31) :791–845, 1990.
- [KP14] I. Kim and A. Papadopoulos. Convex real projective structures and Hilbert metrics. (31), 2014.
- [Kui54] D. Kuiper. On convex locally projective spaces. *Convegno Int. Geometria Diff.*, pages 200–213, 1954.
- [Lab10] F. Labourie. *Géométrie affine et projective*. Notes de cours, 2010.
- [Leh03] D. Lehmann. *Une introduction a la géométrie projective*. Ellipses, Paris, 2003.
- [Mas67] W.S. Massey. *Algebraic Topology : An Introduction*. Springer, 1967.
- [PP] K. Pabst and C. Perin. Structures géométriques en petites dimensions. http ://lukyanenko.net/conferences/htt2013/Li.pdf.
- [RG11] J. Richter-Gebert. *Perspectives on Projective Geometry*. Springer, 2011.
- [Zha13] T. Zhang. The degeneration of convex projective structures on surfaces. http ://arxiv.org/pdf/1312.2452.pdf, 2013.